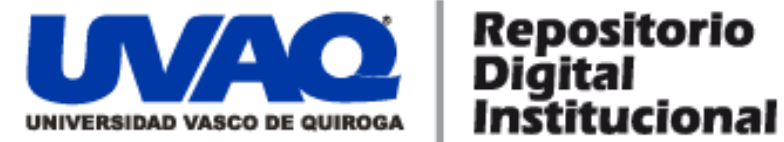

## **REPOSITORIO ACADÉMICO DIGITAL INSTITUCIONAL**

## *Experiencia profesional* **Autor: Manuel E. Gutiérrez Franco**

**Tesis presentada para obtener el título de: Lic. En Administración de empresas [sic]**

> **Nombre del asesor: Francisco Palomares Vaughán**

**Este documento está disponible para su consulta en el Repositorio Académico Digital Institucional de la Universidad Vasco de Quiroga, cuyo objetivo es integrar organizar, almacenar, preservar y difundir en formato digital la producción intelectual resultante de la actividad académica, científica e investigadora de los diferentes campus de la universidad, para beneficio de la comunidad universitaria.**

**Esta iniciativa está a cargo del Centro de Información y Documentación "Dr. Silvio Zavala" que lleva adelante las tareas de gestión y coordinación para la concreción de los objetivos planteados.**

**Esta Tesis se publica bajo licencia Creative Commons de tipo "Reconocimiento-NoComercial-SinObraDerivada", se permite su consulta siempre y cuando se mantenga el reconocimiento de sus autores, no se haga uso comercial de las obras derivadas.**

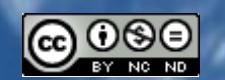

Esta obra está bajo una licencia de Creative Commons [Reconocimiento-NoComercial-SinObraDerivada](http://creativecommons.org/licenses/by-nc-nd/3.0/deed.es_ES) 3.0 Unported.

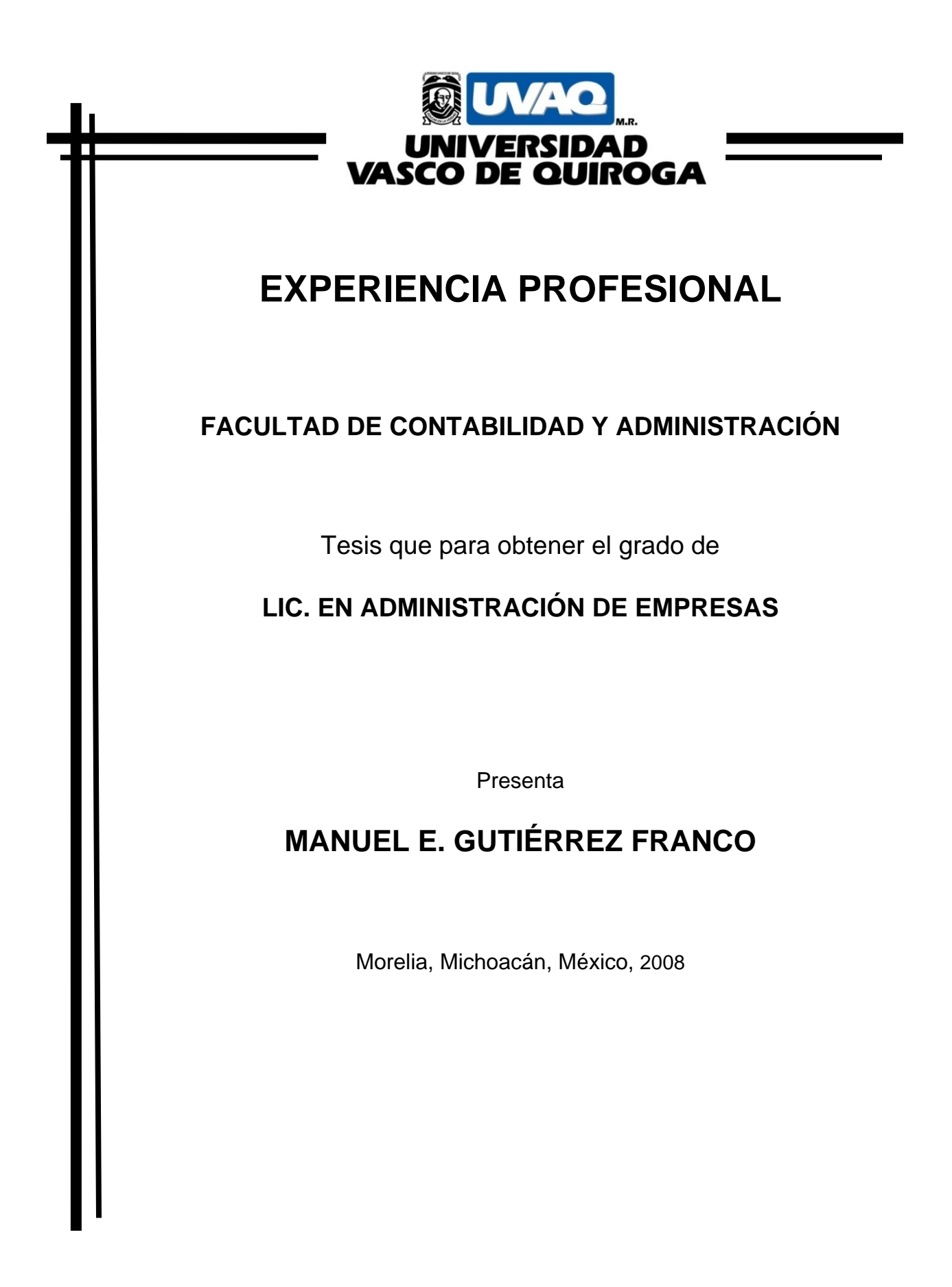

Universidad Vasco de Quiroga.

**TESIS** Experiencia profesional.

> 5 de Diciembre de 2008.

Presenta **Manuel E. Gutiérrez Franco.** Asesor **C.P. Francisco Palomares Vaughán.**

## **INDICE.**

## **CAPITULO I.**

1.1 Experiencia profesional. **4**

## **CAPITULO II.**

- 2.1 Generalidades. **11**
- 2.1.1 Justificación personal del trabajo. **11**
- 2.1.2 Justificación del proyecto. **11**
- 2.1.3 Panorama general del proyecto. **11**

## **CAPITULO III.**

- 3.1 Antecedentes. **13**
- 3.1.1 Historia del grupo Welding Alloys. **13**
- 3.1.2 Welding Alloys Group en el mundo. **15**
- 3.1.3 Injection Alloys como parte de Welding Alloys Group. **16**
- 3.1.4 Welding Alloys Group's Oracle® Sparky One Project. **17**
- 3.1.5 La inversión de Welding Alloys Group en Oracle®. **19**
- 3.1.6 The Sparky One Project Team Injection Alloys. **22**

## **CAPITULO IV.**

4.1 Go Live. **25**

- 4.1.1 Índice de actividades Go Live. **25**
- 4.2 Bitácora de actividades. **28**
- 4.2.1 Bitácora de actividades con base Welding Alloys Ltd. Reino Unido (Entrenamiento). **28**

4.2.2 Bitácora de actividades con base Welding Alloys Ltd. Reino Unido (Planeación Go Live Alemania). **30**

4.2.3 ANEXO (En su idioma original). Panorama actual (04.07.08) de la situación en IA Alemania. **31**

- 4.2.4 Grafica de Gantt Injection Alloys DE. **33**
- 4.2.5 ANEXO. Matriz de actividades y Grafica de Gantt actualizada. **36**

4.2.6 ANEXO. Plan general de acción para el go live de Injection Alloys Alemania (en su idioma original). **43**

4.2.7 Bitácora de actividades con base Injection Alloys GmbH. Alemania. **49**

## **CAPITULO V.**

- 5.1 Experiencia actual; México. **51**
- 5.1.1 Requerimientos especiales del proyecto en México. **51**

5.1.2 Plan de trabajo para la customización del área financiera en IA México. **52**

## **CAPITULO VII.**

6.1 Conclusiones. **54**

## **CAPITULO I.**

## **1.1 Experiencia profesional.**

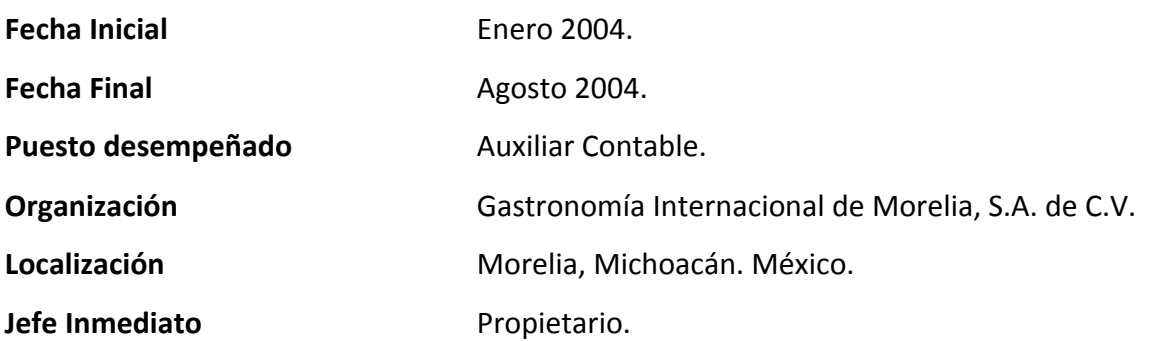

## ¾ **Descripción de actividades:**

Registros contables diarios, captura de operaciones diarias que afianzaban mi aprendizaje en la Universidad, ya que de momento no contaba con la experiencia ni los conocimientos necesarios, así que mis actividades en mi trabajo completaban mi educación en la Universidad, mayormente en materias como contabilidad general y finanzas. Generaba reportes de estados financieros básicos para el propietario.

Afiancé mis conocimientos básicos de costos, con el re costeo del menú completo de comida con la guía de la Contadora responsable del despacho contratado para dicha tarea. Aprendí en el campo laboral el uso de procedimientos de valuación de inventarios. Levantamiento diario de inventarios y perecederos. Aprendí a efectuar pagos del Seguro Social, y a generar nóminas y liquidaciones, con los fundamentos de derecho laboral que aprendí en mis cursos de la universidad. Mis cursos de administración me sirvieron para aprender el manejo básico de personal. Adquirí mis primeros conocimientos en manejo y organización de personal al ser el responsable anexo entre la administración y el personal en general. Actividades extraordinarias afianzaron otras habilidades. Al ser un restaurante internacional y requerir de un menú de bebidas y comida en idioma inglés. Traduje en su totalidad el mismo, y participé en su reemplazo.

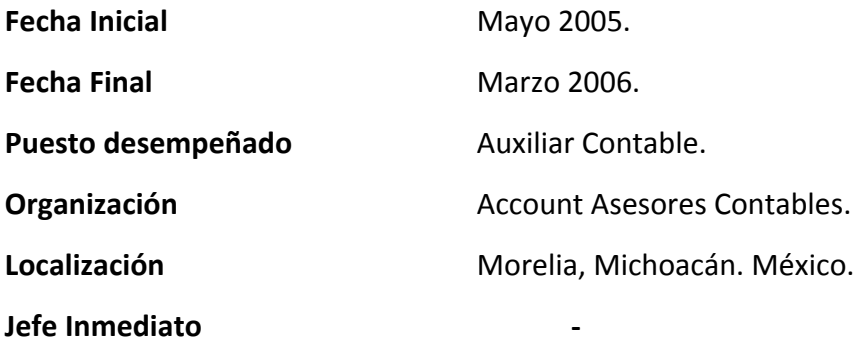

La curiosidad y el interés de completar un proyecto Universitario mas allá de lo requerido nos llevó a un grupo de 4 estudiantes a invertir tiempo y conocimientos, en la constitución de un despacho contable pequeño, que en su inicio se encargaría de atender familiares y conocidos cercanos pero que con el tiempo podría crecer. Constituimos una oficina, y en el tiempo en el que formé parte de el tuvimos hasta 30 clientes en la cartera, el despacho sostenía sus propios gastos y se había recuperado la inversión inicial al momento de mi partida. El despacho sigue en operación el día de hoy. Habilidades administrativas, en su constitución y conocimientos contables y fundamentos de derecho fiscal y laboral fueron los necesarios para esta tarea los cuales la Universidad fue responsable de enseñarnos e instruirnos. Realizaba registros contables básicos, y presentación de declaraciones de pequeños contribuyentes, así como pagos de IVA. Altas de contribuyentes, cambio de obligaciones, actualizaciones de deudas con el fisco, y otras operaciones básicas con la SHCP. Aprendí en la práctica mi primera experiencia con La secretaria de Hacienda y sus trámites, siempre apoyado por mis maestros.

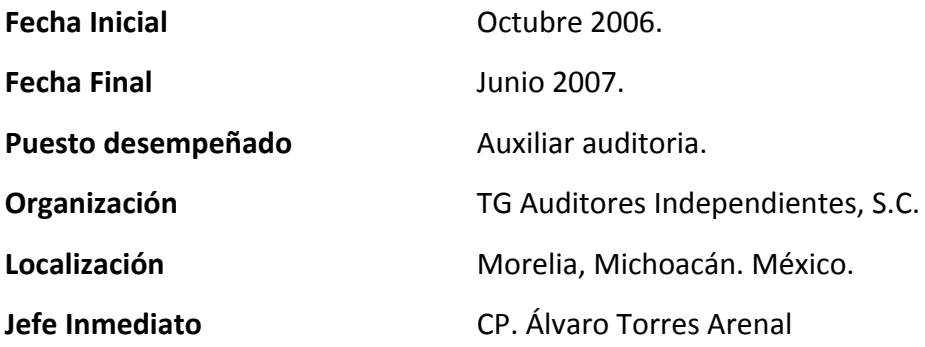

Me desempeñé como Auxiliar de auditoria, haciendo pruebas de auditoria a estados financieros, así como conocimientos de derecho fiscal y de principios generales de contabilidad bases para revisión de los mismos; donde puse en práctica el conocimiento que adquirí en mis cursos de auditoria en la Universidad.

Fui asignado a la auditoria del ejercicio 2005 que serviría para dictaminar estados financieros de Injection Alloys México, cliente del despacho donde tuve la oportunidad de auditar documentos de importaciones y exportaciones, siendo este mi primer contacto con el comercio internacional. Realicé pruebas de gastos, compras, importaciones, exportaciones, IMSS, nominas, Bancos, etc. Al terminar la revisión del ejercicio fui invitado a laborar en la empresa por el Gerente Administrativo CP. Miguel Sánchez, por el perfil que poseía y la calidad académica de la que la Universidad ha hecho fama.

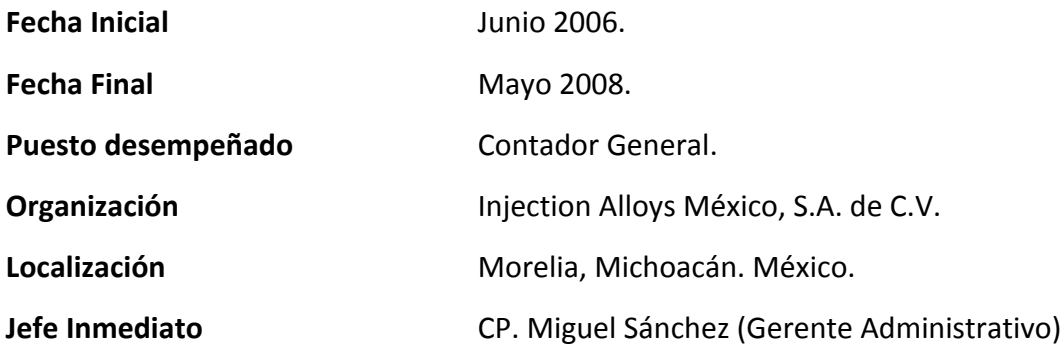

Se me contrató en Junio de 2006 como asistente de finanzas, y se me ascendió a Contador General en Noviembre del mismo año. Mis actividades principales consistían en registro de operaciones diarias en moneda nacional y USD, depósitos, rastreo de depósitos internacionales, cobro de cuentas nacionales y extranjeras, pagos semanales, pagos a proveedores nacionales y extranjeros. Conciliaciones bancarias.

Se me asignó el costeo de la línea de producción, tanto para fines informativos como para prorrateo de gastos indirectos de producción mensuales. Se desarrollo en conjunto con el Contador Sánchez una constante adaptación de métodos de costeo que afinaban las necesidades de la empresa.

Se me asigno el personal, sus nominas y operaciones con la empresa, así como el contacto principal con la empresa de *outsourcing* que se encargaba del resto de la nomina. Depósitos de sueldos a los empleados administrativos y operativos.

Aspectos generales de importaciones, recibo de documentos; preparación de paquetes de documentos de importación (pedimentos, bill of lading, certificados de origen, etc.).

Revaluaciones mensuales de cuentas por pagar y por cobrar en moneda extranjera. Determinación mensual del resultado por fluctuación cambiaria. Rastreo diario del tipo de cambio. Planeación de pagos a proveedores en el extranjero, usando como base las predicciones de tipo de cambio. Re expresión de estados financieros, depreciaciones, etc.

7

Pago de impuestos por internet, ISR, IVA, operaciones de operaciones con terceros, declaraciones en ceros.

Se puso a mi cargo totalmente la administración financiera de la planta de Altamira, Tamaulipas en Noviembre de 2006.

Actividades extraordinarias, traducción de documentos, y operaciones que requerían el idioma inglés.

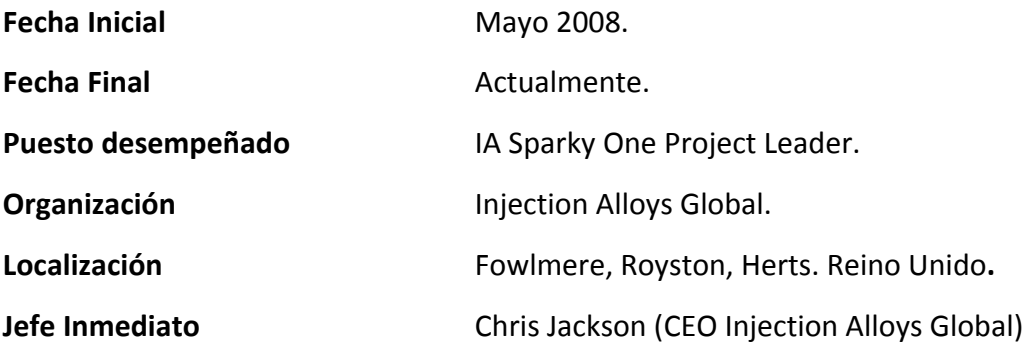

Asignado desde Injection Alloys México al proyecto Sparky One en Inglaterra, que tiene como finalidad la coordinación de la instalación del programa Oracle y la consecuente uniformización de la información generada en las 7 plantas de Injection Alloys en el mundo (Alemania, México, EUA, Sudáfrica, China, Malasia), así como la asistencia a los usuarios del mismo.

Conocimiento y manejo general del software JDE Oracle EnterpriseOne versión 8.97.1.2, módulos de finanzas, producción, ventas, adquisiciones. Especializado en costeo de producción y adaptación del modulo financiero‐contable de cada país al modelo corporativo.

Participación en coordinación de grupos de trabajo, actividades de preparación y adaptación del programa en la planta de Welding Alloys Ltd, ubicada en Fowlmere, Royston Hertfordshire, Reino Unido.

Participación directa en coordinación de grupos de trabajo, actividades de preparación, entrenamiento y adaptación del programa en la planta de Injection Alloys GmbH, ubicada en Weddersleben D‐06502, Alemania.

Impartición de entrenamiento en diversos módulos a empleados de nuevo ingreso de Welding Alloys Ltd.

Trabajo bajo presión en un ambiente de presencia multinacional.

Formé parte del equipo de trabajo del Go Live (instalación y total cambio de las operaciones diarias al sistema) de Welding Alloys Ltd. En Reino Unido, y de Injection Alloys GmbH en Weddersleben en Alemania.

9

Fui asignado a la creación y posterior coordinación de traducción al Alemán, presentación grafica y establecimiento del manual de uso de la nueva máquina de encapsulado de calcio 9 mm denominada Hi‐Cal®, producto con el que Injection Alloys pretende revolucionar la inyección de Calcio en las productoras de acero en el mundo. Finanzas y contabilidad básicas acorde al método Inglés.

Actualmente estoy a cargo del *Roll out* de Injection Alloys México. Así como de la adaptación financiera, contable y fiscal; capacitaciones y transferencias de datos actuales.

## **CAPITULO II.**

## **2.1 Generalidades.**

## **2.1.1 Justificación Personal del Trabajo.**

Se presenta con la finalidad de presentar el examen que corresponda para obtener el titulo de Contador Público que la Universidad Vasco de Quiroga A.C. acredita.

## **2.1.2 Justificación del Proyecto.**

Coordinar el *roll out* y localización del sistema ERP Oracle**®** EnterpriseOne v8.12 en cada país perteneciente al grupo Injection Alloys organizando el equipo de trabajo y las actividades requeridas para adecuar el modelo corporativo establecido en Inglaterra con fines de consolidación económica y uniformización de actividades.

Conocer, aprender y dominar el completo funcionamiento del sistema Oracle**®** y los procedimientos que se llevarán a cabo en él como consecuencia del normal desarrollo de las diferentes actividades administrativas y productivas que integran el total funcionamiento de Injection Alloys. Capacitar y entrenar a los usuarios en el uso del programa y de igual modo asistirlos en dificultades y dudas que surjan en el habitual uso del mismo (*Go Live*). Especializarme en el modulo de finanzas, adaptando catálogos de cuentas, contabilidad general y modelos de costos corporativos a cada planta, y atendiendo las necesidades fiscales de cada país.

## **2.1.3 Panorama General del Proyecto.**

Injection Alloys Group y su red de distribución se han consolidado a través de los últimos años como un grupo de empresas de categoría internacional, de exitoso y rápido crecimiento. Su presencia en el mercado mundial y la calidad de sus productos lo han solidificado como una gran empresa multinacional, y como tal, requiere herramientas acordes a su condición.

La configuración y adaptación del sistema Oracle**®**, una potente herramienta cliente/servidor para la gestión de bases de datos, al grupo Injection Alloys permitirá garantizar e impulsar el crecimiento del grupo, así como eficientar la administración, los procesos y los procedimientos que el staff realiza cada día, en cada una de las plantas en diversas partes del mundo.

El proyecto "**Sparky One**" con sede en Fowlmere, Royston Hertfordshire, Inglaterra; tiene como meta la adaptación regional y coordinación de la instalación del sistema Oracle**®** en cada una de las plantas que conforman Injection Alloys. Y la capacitación y entrenamiento de cada uno de los miembros del staff que en ellas desempeñan sus labores. Así como designar un *"Super User"* cuya labor será la de asistir, guiar y resolver cualquier duda que el staff como usuarios del sistema pudieran enfrentar.

## **CAPITULO III.**

## **3.1 Antecedentes.**

#### **3.1.1 Historia del Grupo Welding Alloys Global.**

El grupo de empresas Welding Alloys fue fundado en 1966 en Hertfordshire, cerca de Cambridge, en el Reino Unido; estableciendo a Welding Alloys Limited como la matriz del grupo. Dedicados a la fabricación de un amplio rango de alambre tubular para soldadura, equipos de soldadura y proveedor de servicios relacionados a la soldadura utilizando sus propios materiales y equipo para el *Hardfacing* y los múltiples componentes requeridos por el mismo.

Welding Alloys es una compañía de capital privado que reinvierte todas sus utilidades para asegurarse de ser el líder del mercado en tecnología en *Flux‐Cored Wires* y aplicaciones de soldadura. Actualmente emplea a aproximadamente 520 personas en un total de 27 compañías alrededor del mundo, y posee el más capacitado grupo de operadores en la industria.

Welding Alloys fabrica la más amplia variedad de alambre tubular en el mercado mundial actualmente en *Hardfacing* de baja, media y alta aleación, fabricación de *Mild‐steel,* Acero Inoxidable, Base de Níquel, base de Cobalto; todos en diámetros de 0.9 a 5 mm, utilizando su propia tecnología de fabricación.

Además, fabrica equipo de soldadura acorde a las necesidades de sus clientes, incluyendo alimentadores de alambre semiautomáticos, maquinas portables automáticas para trabajos en sitio y maquinas totalmente automáticas de manipulación de componentes robóticos. Desde 1980 ha producido e instalado maquinas y ha proveído entrenamiento a sus operadores en mas de 45 países. Complementario a su servicio de producción, su taller de servicios *Integra* se especializa en proveer servicios de soldadura para el *Hardfacing*. Su conocimiento de las condiciones del mercado les permite recomendar los más adecuados

13

métodos de soldadura y de materiales para soldadura para proveer un excepcional servicio siempre con el mejor desempeño.

La misión de Welding Alloys es:

*"Through our extensive knowledge of welding applications we will provide the most advanced technology available to ensure our customers long‐term profit and satisfaction."*

*("A través de nuestro amplio conocimiento de las aplicaciones de la soldadura, proveeremos la mas avanzada tecnología disponible para asegurar los beneficios a largo plazo y la satisfacción de nuestros clientes.")*

Actualmente el grupo cuenta con 9 fábricas productoras de alambre tubular, 21 centros de servicio WA, y 27 subsidiarias alrededor del mundo. Welding Alloys cuenta además con certificaciones Internacionales del más alto prestigio, incluida la ISO 9001. Así como un permanente control y vigilancia de calidad en productos y servicios.

## **3.1.2 Welding Alloys Group en el mundo.**

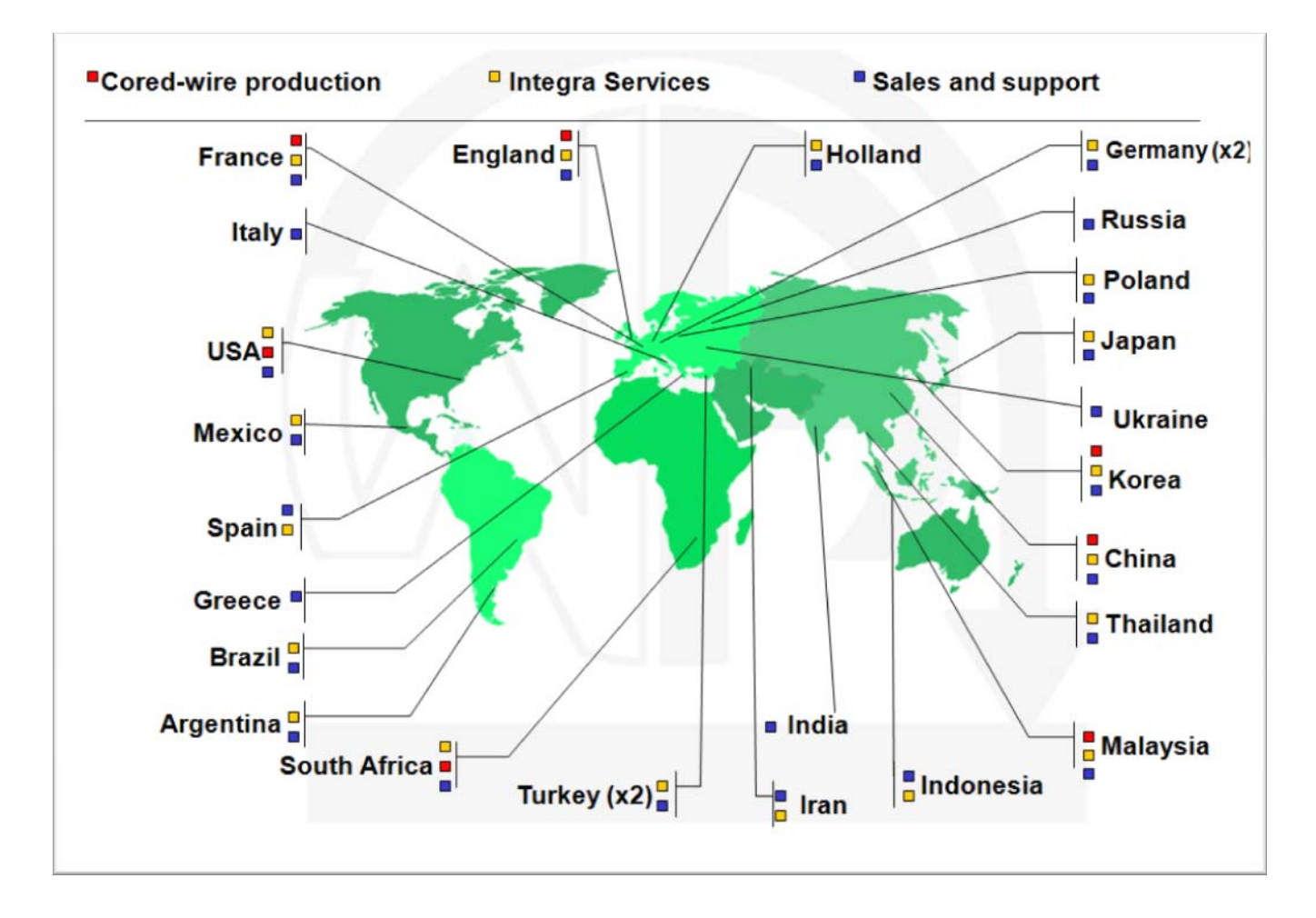

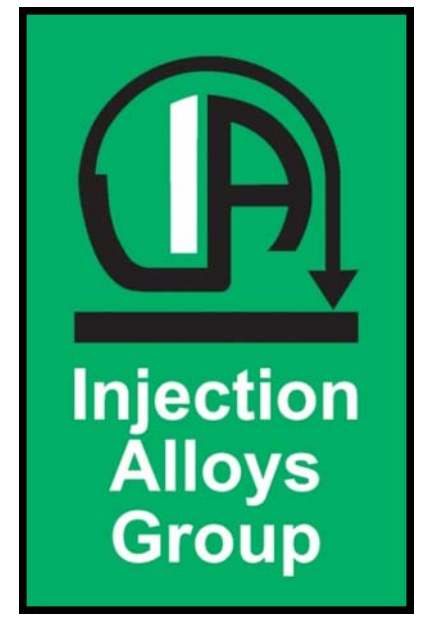

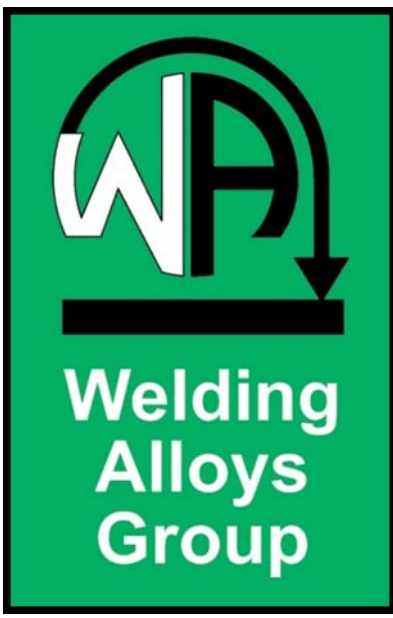

#### **3.1.3 Injection Alloys como parte de Welding Alloys Group.**

Injection Alloys Global forma parte del grupo internacional de empresas Welding Alloys fundado en 1966 cerca de Cambridge en Reino Unido. Especializado en la fabricación de *Cored Wire* (Alambre encapsulado), maquinaria de alimentación de Alambre Encapsulado y además servicio y apoyo permanentes a todos sus clientes basados en las necesidades especificas de cada uno.

Injection Alloys Limited fue fundado en 1985 en el Reino Unido y desde entonces se ha expandido contando al día de hoy con siete empresas que conforman el grupo alrededor del mundo. El grupo es hoy líder en la manufactura de Alambre Encapsulado y Equipo de Alimentación de Alambre para la industria del Hierro, el Acero y asociados, y manufactura Alambre Encapsulado para clientes en los cinco continentes. El grupo es ahora el proveedor aprobado de Alambre Encapsulado. Las relaciones entre proveedores, compañía y clientes son del más alto orden y ha sido instrumento del crecimiento del grupo.

Es meta del grupo Injection Alloys Global proveer siempre apoyo a sus clientes y disponibilidad para resolver problemas y desarrollar los productos adecuados. La mejor calidad y servicio son metas que siempre esta buscando para poder continuar con el crecimiento y adaptación a los requerimientos del mercado.

Injection Alloys considera a su gente como su activo más importante. El grupo emplea un amplio rango de técnicos y expertos comerciales, todos trabajando para proveer soluciones a los requerimientos de alimentación de alambre encapsulado y tratamientos del acero de sus clientes. Y trabajando en armonía para ofrecer el mejor servicio, apoyo y productividad a los mismos.

16

La misión de Injection Alloys es:

*"To tirelessly promote and deliver the very best customer service, satisfaction and technical support, through the progressive development and introduction of innovative products, processes and supply chain solutions."*

*("Promover y entregar incansablemente el mejor servicio, satisfacción y soporte técnico a nuestros clientes, a través del desarrollo progresivo y mejora e innovación de nuestros productos, procesos y disposición de soluciones.")*

Injection Alloys cuenta además con una política de compromiso con el medio ambiente;

*"Operaremos siempre tomando en cuenta el medio ambiente, procurando minimizar el efecto que nuestro negocio tiene en él, manteniendo al mas bajo nivel el desperdicio de consumo de energía y apoyando con productos que ayuden a nuestros clientes en sus esfuerzos por reducir el efecto que estos tienen en el medio ambiente a su vez."*

Injection Alloys tiene actualmente fábricas que producen alambre encapsulado y maquinas de alimentación de alambre y/o representantes comerciales en Reino Unido, Alemania, Argentina, China, México, Sudáfrica y Estados Unidos de América. Y busca expandirse en un futuro cercano a mercados de crecimiento mundial como Brasil, India y Malasia.

## **3.1.4 Welding Alloys Group's Oracle® Sparky One Project.**

Welding Alloys e Injection Alloys y su red de distribución se han consolidado a través de los últimos años como un grupo de empresas de categoría internacional, de exitoso y rápido crecimiento, colocándolo como líder en el mercado mundial, producto de la calidad de sus productos, de sus servicios y del compromiso y apoyo para con sus clientes alrededor del mundo. El grupo se ha consolidado como una gran empresa multinacional, y como tal; requiere herramientas administrativas y productivas contemporáneas y acordes a su condición de líder del mercado y proveedor de productos y servicios de la más alta calidad.

La configuración y adaptación del sistema ERP Oracle® EnterpriseOne v 8.12, una potente herramienta cliente/servidor para la gestión de bases de datos, al grupo Injection Alloys permitirá garantizar e impulsar el crecimiento del grupo, así como eficientar la administración, los procesos y los procedimientos que el staff realiza cada día, en cada una de las plantas en diversas partes del mundo.

Es así como nace el proyecto "**Sparky One**" con sede en Fowlmere, Royston Hertfordshire, Reino Unido; el cual tiene como meta la adaptación regional y coordinación de la instalación del sistema Oracle® en cada una de las plantas que conforman el grupo Welding Alloys e Injection Alloys. Así como la capacitación y entrenamiento de cada uno de los miembros del staff que en ellas desempeñan sus labores.

El equipo responsable del Proyecto Sparky One esta conformado por expertos, asesores y técnicos con amplios conocimientos en el desarrollo, la adaptación y el uso del sistema Oracle®. Y su función será, además de y una vez concluida la adaptación e instalación del sistema en las empresas que conforman los grupos Injection y Welding Alloys; la de asistir, guiar y resolver cualquier duda que el staff como usuarios del sistema pudieran enfrentar. Así como la del mantenimiento y constante cuidado del correcto y propio funcionamiento del sistema, la disponibilidad global e ininterrumpida del servidor de datos y la fluida y eficiente posibilidad de intercambio internacional de información dentro del grupo.

El plan de acción del Sparky One Project, específicamente para Injection Alloys en el mundo será el siguiente;

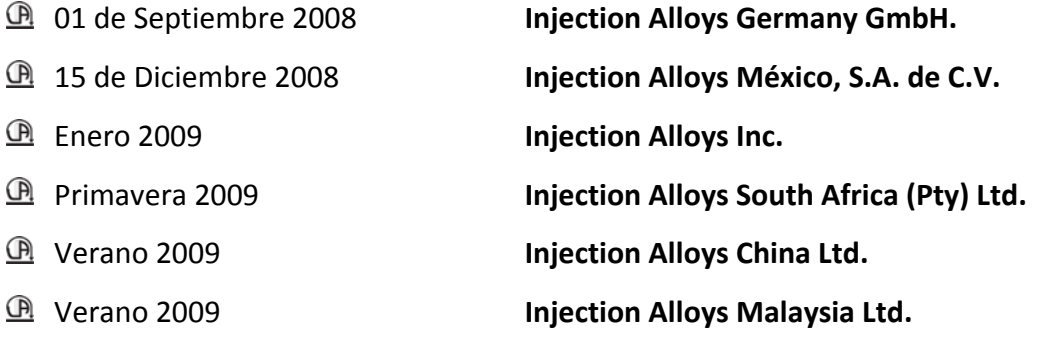

## **3.1.5 La inversión de Welding Alloys Group en Oracle®.**

Evolucionar a la condición de *International Group* ha traído innumerables beneficios e importantes oportunidades para Welding Alloys Ltd. Ha traído también, sin embargo; un gran numero de requisitos por cumplir, obligaciones y compromisos; y ha creado nuevas necesidades que deben ser satisfechas para asegurar el constante y continuo crecimiento de la empresa. Una de estas es la necesidad de información confiable, relevante y oportuna. El conocimiento del mercado externo y del estado financiero y operativo actual del propio ente económico, permitirá tomar decisiones que aprovechen oportunidades, resuelvan dificultades y que nos permitan planear a futuro el trayecto que el grupo desea seguir. La información es siempre una herramienta de vital importancia, y muchas veces la diferencia en el competido mercado de la industria industrial metalúrgica. La inversión de Welding Alloys Group en el sistema Oracle® y la creación del proyecto *Sparky One*, tienen como finalidad atender y satisfacer esta necesidad de información.

Oracle® es básicamente una herramienta cliente/servidor para la gestión de Bases de Datos. Es un producto vendido a nivel mundial, aunque la gran potencia que tiene hace que sólo se vea en empresas muy grandes y multinacionales, por norma general. Oracle® como antes se ha mencionado se basa en la tecnología cliente/servidor, pues bien; para su utilización primero es necesario la instalación de la herramienta servidor (Oracle® 8i) y

posteriormente atacar a la base de datos desde otros equipos con herramientas de desarrollo como Oracle® *Designer* y Oracle® *Developer*, que son las herramientas básicas de programación sobre Oracle®. Para desarrollar en Oracle® se utiliza PL/SQL un lenguaje de 5ª generación, bastante potente para tratar y gestionar la base de datos, también por norma general se suele utilizar SQL al crear un formulario. Es posible lógicamente atacar a la base de datos a través del SQL plus (lenguaje de programación) incorporado en el paquete de programas Oracle® para poder realizar consultas. El *Developer* es una herramienta que permite crear formularios en local, es decir, mediante esta herramienta es posible crear formularios, compilarlos y ejecutarlos. La principal ventaja de esta herramienta es que es bastante intuitiva y dispone de un modo que nos permite componer el formulario.

Los problemas de la programación del *Developer* quedan totalmente resueltos con *Designer* que es una herramienta que se conecta a la base de datos y por tanto creamos los formularios en ella, de esta manera todo el mundo se conecta mediante *Designer* a la aplicación que contiene todos los formularios y no hay problemas de diferentes versiones, esto es muy útil y perfecto para evitar destruir el trabajo de otros. Pero el principal y más notable problema es la falta de un entorno visual para diseñar el formulario, es decir, aparece una estructura de árbol en la cual se inserta un formulario, a la vez dentro de éste se insertan bloques o módulos que son las estructuras que contendrán los elementos del formularios, que pueden estar basados en tablas o no.

Oracle® ha demostrado, gracias a su historial, que puede construir para el futuro sobre la base de años de innovación, el gran conocimiento de los éxitos y desafíos de sus clientes, y los mejores talentos en el área técnica y comercial alrededor del mundo. Ha demostrado no solo su capacidad de aprovechar al máximo su gran tamaño y sus virtudes para servir a sus clientes, sino también su capacidad de tomar decisiones que eliminen las creencias convencionales y lleven los productos y servicios de Welding Alloys Group hacia una nueva dirección. Oracle® es hoy en día el estándar de oro para las aplicaciones y la tecnología de base de datos de empresas de todo el mundo: líder mundial de software para

20

la administración de la información, y la segunda empresa de software independiente más grande del mundo. La tecnología de Oracle® puede encontrarse en casi todos los sectores, y en los centros de datos de 98 de las 100 empresas Fortune. Oracle® es la primera empresa de software en desarrollar e implementar software empresarial 100 por ciento activado por internet en toda su línea de productos: base de datos, aplicaciones comerciales y herramientas para el soporte de decisiones y el desarrollo de aplicaciones.

La gestión de los sistemas informáticos puede resultar a veces difícil, la presión de distintas demandas (implementación de nuevas aplicaciones, incorporación de nuevos usuarios, reducción del tiempo de inactividad del sistema, mantenimiento de la seguridad, optimización del almacenamiento, gestión del contenido, etc.) llevaron a pensar a la los directivos de Welding Alloys Group en la creación de un grupo de trabajo especializado y dedicado totalmente al sistema Oracle® y su adaptación y correcto funcionamiento.

La finalidad del Proyecto *Sparky One* es la de proveer servicios técnicos y de asesoría claramente definidos de corto y gran impacto que le ayuden a obtener el máximo valor de la inversión en Oracle® al grupo Welding Alloys. Desde proyectos tecnológicos (como instalaciones de producto o actualizaciones de versión de Oracle®) hasta iniciativas estratégicas (como la consolidación del sistema Oracle® a nivel global), los expertos que lo confirman están capacitados para ayudar con los proyectos y a recomendar los enfoques más adecuados al staff del grupo en todo el mundo.

## **3.1.6 The Sparky One Project Team Injection Alloys.**

El equipo de trabajo que conforma el *Sparky One Project* para Injection Alloys estará conformado de la siguiente manera:

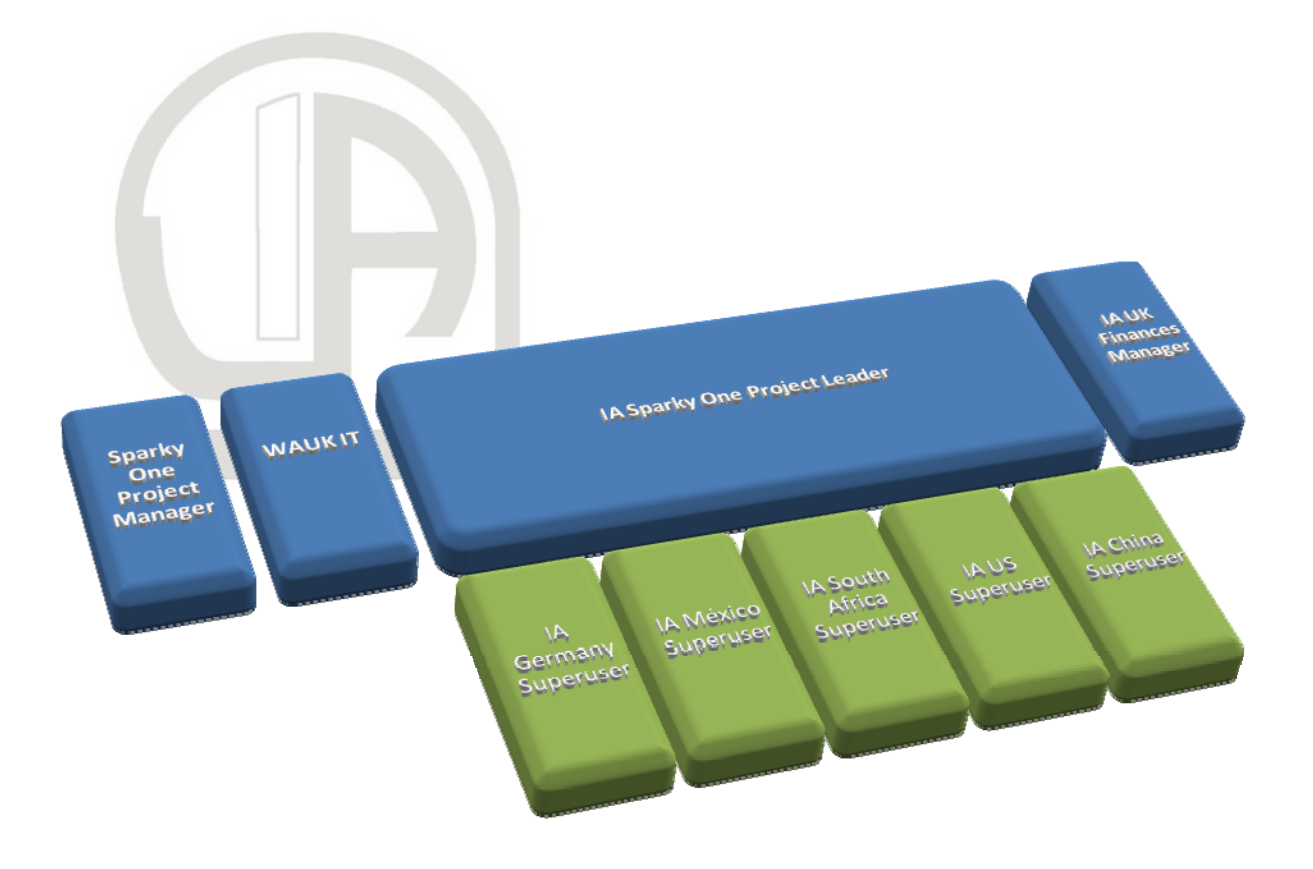

El líder del proyecto para IA, será apoyado por el área de tecnología interna (WA UK), y estará al mando del equipo formado por el *Superuser* local de cada una de las plantas (Incluidos a futuro India, Brasil y Malasia). El Manager de finanzas situado en Reino Unido consolidará resultados y tendrá autoridad para requerir información de cualquiera de las subsidiarias. El Manager general (IA & WA) del proyecto, situado en las oficinas de Welding Alloys Ltd. en Fowlmere, Reino Unido será el responsable principal.

La creación del Proyecto Sparky One traerá ventajas de instalación de sistema para la empresa tales como,

- 〉 Reducción de tiempo y costos de desarrollo.
- 〉 Control de costos de gestión de software.
- 〉 Aumentar el rendimiento y la disponibilidad de los sistemas.
- 〉 Reducir los costos de integración.
- 〉 Proteger la inversión en Oracle®.
- 〉 Minimizar riesgos.
- 〉 Servicios prestados por especialistas en instalación, gestión y optimización del rendimiento del sistema.

Ventajas en los procesos productivos tales como;

- 〉 Reducción de los tiempos de producción y consecuentemente de costos productivos.
- 〉 Mayor control de procesos productivos.
- 〉 Clara delimitación de actividades y responsabilidades.
- 〉 Oportunidad de información a nivel global en tiempo real.
- 〉 Mejores márgenes de utilidad.
- 〉 Eliminación de procesos improductivos.
- 〉 Mejora de calidad con estandarización global de procesos productivos.
- 〉 Facilitación de adaptación de principios del *lean manufacturing.*
- 〉 Facilita la planeación de producción.

Ventajas en procesos administrativos tales como;

- 〉 Información oportuna en tiempo real a nivel global.
- 〉 Clara asignación de responsabilidades y consecuentemente reducción de procesos administrativos.
- 〉 Estandarización de procesos administrativos.
- 〉 Estandarización de procesos contables, lo que permitirá la consolidación de resultados a nivel global.
- 〉 Proporciona información base para planeación, costeo y presupuestos.
- 〉 Facilita la identificación, asignación y prorrateo eficiente de costos productivos.
- 〉 Traceabilidad de documentos.
- 〉 Seguridad y protección en la información.
- 〉 Disponibilidad global del programa y de la información.
- 〉 Aumento de márgenes de utilidad en ventas de inventario oportunas.

Entre muchos otras ventajas que el programa traerá a corto y mediano plazo al grupo.

## **CAPITULO IV.**

## **4.1 Go Live**

## **4.1.1 Índice de actividades Go Live.**

## **I. Junta con el director local.**

- a. Localizaciones operativas y de forma requeridas.
- b. Matriz de actividades del personal.
- c. Adaptaciones fiscales locales requeridas.

## **II. Junta de planeación general.**

- a. Establecer fecha del Go Live.
- b. Designar equipo de trabajo.
- c. Gráfica de Gantt.
- d. Adaptaciones de software requeridas.

## **III. Crear versiones.**

- a. Creación de subsidiaria.
- b. Set up de la subsidiaria.
- c. Unidades de almacén.
- d. Centros de costos.

## **IV. Lenguajes alternos.**

- a. Traducciones,
	- a. Menú.
	- b. Manuales.
	- c. UPKs.
	- d. Catalogo de cuentas.
- b. Instalar paquete de lenguaje local.
- c. Registro de descripciones alternativas.

## **V. Hardware y logística.**

- a. Equipo requerido.
- b. Locaciones para capacitaciones.
- c. Software y medios de acceso a información requeridos.

## **VI. Certificados de seguridad.**

- a. Acceso PY.
- b. Acceso PD.

## **VII. Usuarios.**

- a. Nombres y puestos.
- b. Seguridad.
- c. Roles.

## **VIII. Documentación y capacitaciones.**

- a. Asistentes.
- b. Instructores.

## **IX. Formas.**

- a. Creación.
- b. Prueba.
- c. Aprobación.

## **X. Finanzas.**

- a. Mapeo de catálogo de cuentas.
- b. Modelo corporativo.
- c. Centros de costo.
- d. AAI's (ICA's).
- e. Impuestos locales.
- f. Reportes locales.
- g. Activos fijos / Métodos de depreciación.
- h. Cuentas por pagar (saldos).
- i. Cuentas por cobrar (saldos).
- j. Balanza de comprobación.
- k. Capacitación.
- l. Soporte post producción.

## **XI. Conversión de datos.**

- a. Address book.
- b. Lista de materiales.
- c. Activos fijos.
- d. Datos actuales,
	- a. A/R.
	- b. A/P.
	- c. G/L balance.
	- d. S/O.
	- e. Blanket S/O.
	- f. P/O.
	- g. W/O.
- e. Inventarios.
- f. Ítems.
- g. Resultados de calidad.
- h. Exámenes de calidad.
- i. Pruebas de seguridad y accesos.
- j. Pruebas de formas.

## **XII. Soporte.**

### **4.2 Bitácora de actividades.**

## **4.2.1 Bitácora de actividades con base Welding Alloys Ltd. Reino Unido (Entrenamiento).**

## ¾ **Semana de 09 a 13 de Junio de 2008.**

Trabajé con el programa Oracle con la finalidad de familiarizarme con su interface, debido a que ya contaba con el entrenamiento básico.

Asistí a las pruebas de aceptación del usuario *(UAT. User acceptance tests)* del modulo de producción de alambre de Welding Alloys. Surgieron problemas con el uso de dicho modulo y la prueba tomó un talante demasiado técnico para mi conocimiento en el momento tanto del programa como de los procesos de encapsulado de Welding Alloys. Sin embargo, logre un importante avance en el uso del programa mismo.

Se me proporcionó de los manuales de cada uno de los módulos, así como acceso a los Kit de productividad del usuario *(UPK. User Productivity Kit)*, los cuales son manuales gráficos e interactivos del uso del programa, fundamentos y explicación detallada de los procedimientos de cada uno de los módulos que conforman el programa Oracle de Welding Alloys. La interface grafica esta basada en un *Dummy* del programa Oracle, y no en el real; lo cual limita de manera importante las dudas no previstas.

**Nota.**  *El programa en uso es la versión de Oracle configurada para uso y conveniencia de Welding Alloys, por lo tanto todos los procedimientos productivos, de servicios (integra) así como finanzas y ventas están dispuestos para su eficacia. El sistema relacionado con Injection Alloys no esta completo, a la fecha de este informe aun resta cambios importantes por hacer, de tal modo que ni el programa, ni los manuales o UPKs están disponibles.*

*Mi desconocimiento de los procedimientos de producción de Welding Alloys y de servicios Integra y mi necesidad de aprenderlos a la par del programa, desenfocan la finalidad del proyecto. Lo cual podría estar atrasando mi capacitación.*

#### ¾ **Semana de 16 a 20 de Junio de 2008.**

Asistí a las pruebas de aceptación del usuario del área de finanzas. El desconocimiento del programa por parte de los empleados del área convirtió lo que debía ser un *UAT* en una segunda sesión de entrenamiento (Nota. ellos habían sido entrenados hacía un mes, lo que comprueba que los UAT's y las fechas de las sesiones de entrenamiento deben estar cercanas para eficientar lo aprendido inicialmente y no perder tiempo valioso en segundas explicaciones). Fue de gran utilidad debido a que al ser un tema que conozco (finanzas) el uso del programa tuvo mayor sentido y consecuentemente el aprendizaje fue mejor.

Estudie e hice notas de textos de contabilidad básica (con la finalidad de entender el sistema contable Ingles, que es ligeramente diferente al Mexicano), así como de términos contables y financieros en ingles; lo cual eficientó mi aprendizaje.

## ¾ **Semana de 23 a 27 de Junio de 2008.**

Completé el UAT del área de finanzas. Conocí a la L.A.E. Rubí Castro‐Williams, quien será responsable de la planta de Injection Alloys Malasia, quien fue asignada como mi traductora para el proyecto en Alemania. La Licenciada Rubí será pieza clave para la coordinación y cumplimiento del *GO LIVE* de la planta de Injection Alloys Alemania debido a que además de hablar español e ingles, habla un fluido alemán. Durante tres días, capacité a la Licenciada Rubí en las bases del uso del programa Oracle (*foundation course),* así como en el modulo de finanzas, con resultados favorables.

29

## **4.2.2 Bitácora de actividades con base Welding Alloys Ltd. Reino Unido (Planeación Go Live Alemania).**

## ¾ **Semana de 30 de Junio a 4 de Julio de 2008.**

El lunes 30 viaje a Hanover, Alemania acompañado del CEO de IA, Chris Jackson y de Rubí Castro‐Williams. Donde fuimos transportados por Rainer Hackstein, director de IADE a la planta de IA Germany GmbH. Durante la semana trabajé con la Licenciada Rubí conociendo y conversando con los empleados de IA Germany, con la finalidad de conocerlos personalmente y de conocer las responsabilidades asignadas a cada uno de ellos con la finalidad de crear en un futuro próximo una matriz de actividades que facilite la planeación del entrenamiento necesario en Alemania.

Se nos mostró la planta a detalle. Trabajamos con Ilse Rabe, Sussana Weber y Frank Weber quienes nos expresaron sus expectativas del programa Oracle, y nos guiaron a través de sus actividades. Frank Weber quien ha trabajado en el proyecto Sparky one desde su inicio me puso al tanto de la situación actual para el primer *GO LIV*E de Injection Alloys que será como fecha tentativa el 01 de Septiembre de 2008. Me explicó los cambios y modificaciones que ha pedido al staff de BMS (la compañía de asesoría encargada de la instalación de Oracle en UK) requeridos para Injection Alloys, que básicamente se refieren a datos en las facturas y al procedimiento de mezcla de polvos para el encapsulado. El viernes 4 volamos de vuelta a UK y tuve una junta con Mark Lawrence‐Jones (Manager del proyecto Sparky One) y la Lic. Rubí en donde se hablo de la falta de un plan para el GO LIVE de Alemania. Tuve otra junta con Chris Jackson, la Lic. Rubí Castro‐Williams y Victor Stekly (Chairman del grupo), en donde de puso al tanto a ambos directivos de la situación actual y de la necesidad de crear un cronograma de actividades y de organizar y llevar a cabo la adaptación del programa tanto para Injection Alloys como para Alemania. Se concluyo tener una reunión general con los directivos Stekly y Jackson, como con el responsable del proyecto Sparky Lawrence‐ Jones y el responsable del equipo de BMS, así como la Lic. Castro‐Williams. La cual fue programada para el miércoles 9 de julio.

30

**4.2.3 ANEXO (En su idioma original). Panorama actual (04.07.08) de la situación en IA Alemania, actividades en proceso y por completar. Este documento se utilizó como base para el planning meeting del 04/07/08, que se realizó en las instalaciones de Welding Alloys UK, y tuvo la participación de Mark Lawrence, Chris Jackson, Rubí Castro‐Williams y Manuel Franco.** 

## **Injection Alloys Germany Current Position.**

M. Franco

- **1. Target date for Go Live:** 01/Sept/08.
- **2. Chronogram**
- ‐ (ASAP July) ‐ System changes to be done by BMS as requested by Frank Webber for Injection Alloys.
	- Powder mixing.
	- Update of actual powder weight onto sales order (to replace estimated weight).
	- Quality certificate (different from WA), gross price.
	- Discount on customer quote.
	- Translate menu to German.
	- Current status of transferring of data from Navision to Oracle.
- ‐ (July) Assign responsible and translate manuals and UPK to German. (BMS)
- ‐ (July) Make a plan to deal with transfer and storage of Old data in Germany. (BMS)
- 04-08.08.08 Time schedule for training in Germany. To be considered: Installing of the actual program, certificates of authenticity (MLJ), responsible working team, BMS responsibilities, location, equipment (laptops, projectors, written material, etc.).
- ‐ (11.08.08 to 22 or 29.08.08) Training in IADe.
- ‐ Confirm going live date (tentative 01 of September).

## **3. Change Specifications**

## **A. Powder Mixing.**

- $\checkmark$  **Current status.** BMS has set a timescale for end of July.
- $\checkmark$  **Description.** Injection alloys sometimes need to mix the powders before manufacturing wire (usually up to 3 powders). They will use the same mixing process as for welding wire, but it requires adaptation because the strip weight and chemistry is not included on the analysis.
- 9 **BMS functional solution.** A WO must be created with a Parts List with multiple powders and strip. When calculating mix chemistry, the test result should be ignored. The powder should be manually controlled to 100%.
- **B. Convert coil weight to powder in wire weight actual rate.**
- $\checkmark$  **Current status.** BMS has set a timescale for end of July.
- $\checkmark$  Description. When the customer orders powder in wire, the conversion to coil weight for the work order occurs at an estimated rate held at item level eg. 1000 Kg ordered qty powder in wire (piw) = 1500 coil Kg.
- 9 **BMS functional solution.** Conversions of UOM have to be done if necessary when selecting locations for SO.
- **C. Quality Certificate.** Unknown status.
- **D. Discount on customer quote.** Unknown status.

## **4.2.4 Gráfica de Gantt Injection Alloys DE.**

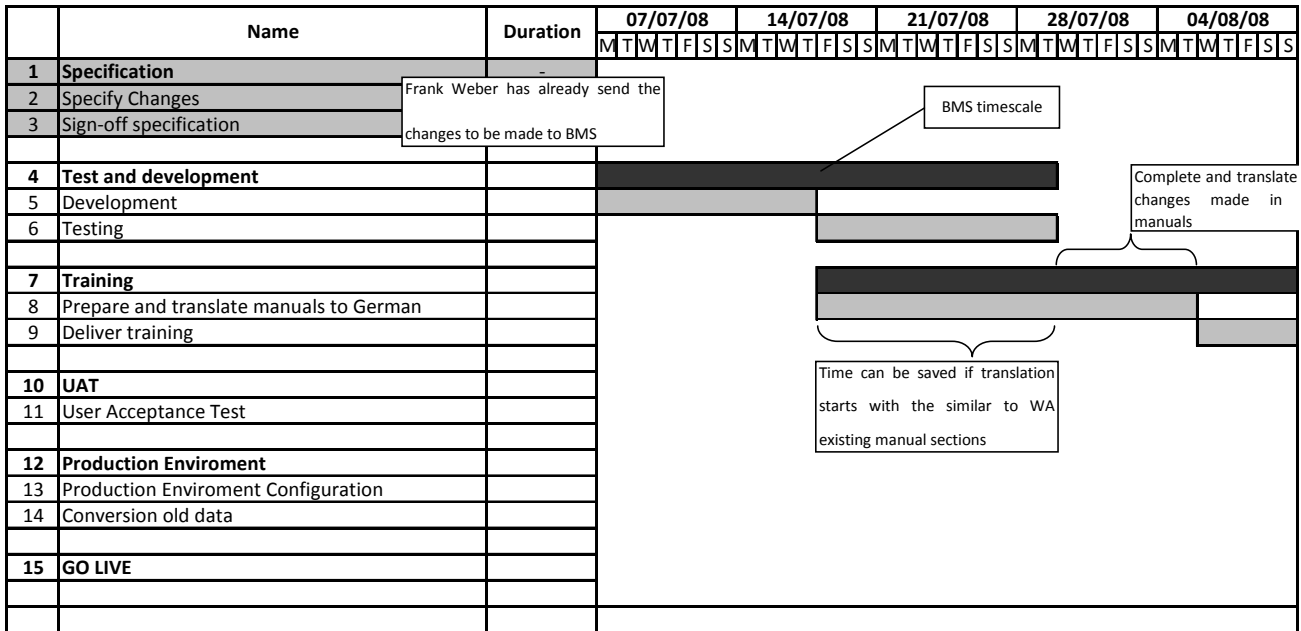

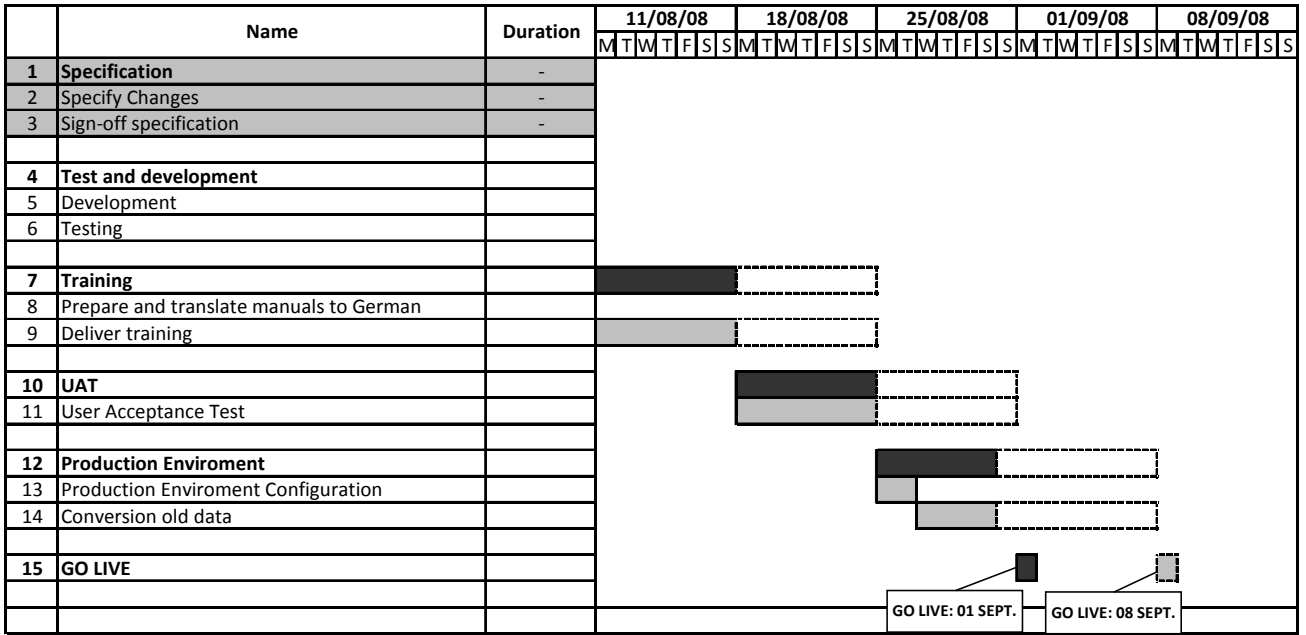

## ¾ **Semana de 7 a 11 de Julio de 2008.**

En lunes 7 en junta con Mark Lawrence‐Jones, Victor Stekly y Chris Jackson por separado se les puso al tanto de la situación en Alemania, se determino llamar a junta el miércoles 9 para discutir la situación y planear las actividades por realizar.

El miércoles 9 de Julio tuvo lugar la primera junta en forma para la planeación del *Go Live* en Alemania. Asistieron Chris Jackson (IA CEO), Mark Lawrence‐Jones (Sparky One Project Manager), Andrew Rees (BMS Chief), Rubí Castro‐Williams (IA Malaysia), Manuel Franco (IA Superuser). Se trataron los siguientes temas y se determinó de este modo su solución,

 **Se requieren cambios al programa en Alemania en los módulos de mezcla de polvos, facturación en unidades polvo en alambre, certificados de calidad, descuento a clientes en factura.**

Andrew Rees presento su avance en los dos primeros cambios requeridos (mezcla de polvos y facturación), comentó que estaba desarrollándolos y que aun necesitaban ser probados en el programa. Los otros dos cambios necesarios permanecían sin avances. Se estableció como fecha para la entrega de estos cambios desarrollados, instalados y probados el mes de Julio.

 **A razón de la capacitación y el entrenamiento que se necesita hacer con el staff de Alemania se requiere traducir los UPK's al alemán. Para esto se requiere traducir primero los menús para que estos aparezcan gráficamente en los** *screenshots* **de los UPK's en alemán.**

Se determino que es responsabilidad del departamento de IT (Proyecto Sparky One) de Welding Alloys hacer la traducción de los documentos. La responsabilidad de BMS consiste en entregar UPK's en ingles británico. Mark Lawrence‐Jones será entonces responsable de entregar los manuales traducidos al alemán.

## **Se requiere traducir los menús al alemán.**

Rubí Castro se encargará de traducirlos a la brevedad posible.

## **Se necesita conocer las actividades de la gente para planear el entrenamiento necesario.**

Se me asigno la responsabilidad de crear una matriz de actividades para planear dicho entrenamiento en futuras reuniones. (Anexo)

 **Se necesita establecer fechas para el** *Go Live* **así como para capacitación en Alemania.** 

Se actualizó la grafica de Gantt. (Anexo)

**Se necesita definir el equipo de trabajo y el tiempo que este estará en Alemania.**

El equipo de trabajo quedó conformado por Rubí Castro‐Williams, tres consultores de BMS y Manuel Franco. Por confirmar hospedaje en Alemania.

 **Victor Stekly propuso que se trajera una persona parte del staff de México como apoyo para el respectivo Go Live.**

Chris Jackson acordó tratar el tema con el Director de México Ramiro Becerra.

## **4.2.5 ANEXO. Matriz de actividades y Grafica de Gantt actualizada.**

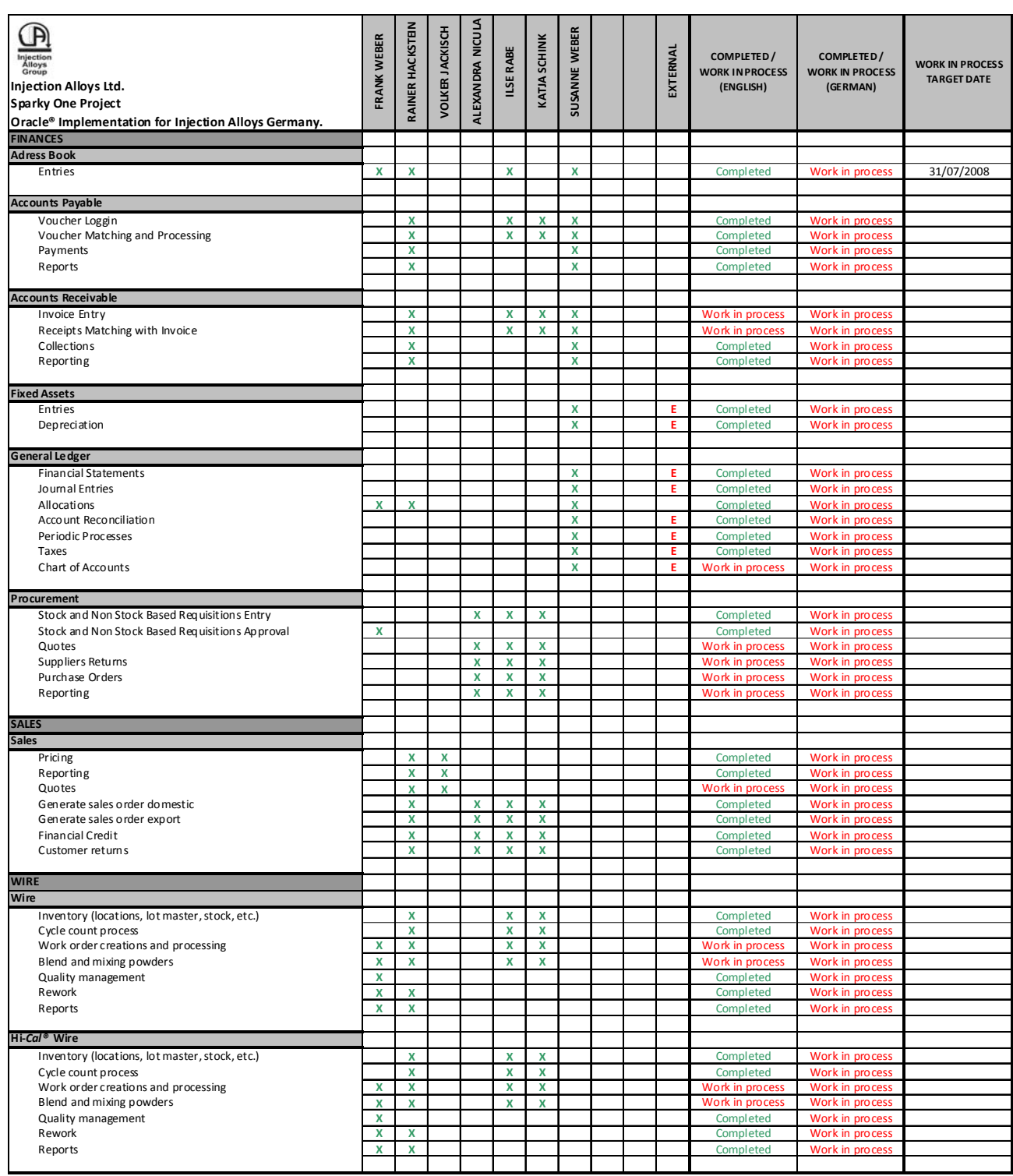

## M T W T F S SMT W T F S SMT W T F S SMT W TFSS **14/07/08 21/07/08 28/07/08 Name Duration 04/08/08 1** Specification **1** Specification 2 Specify Changes **Exercísion** Specify Changes **Figure 2** Specify Changes **Figure 2** Specify Changes **Figure 2** Specific Changes **Figure 2** Specific Changes **Figure 2** Specific Changes **Figure 2** Specific Changes **Figure 2** 3 Sign-off specification **4 Test and development** 5 Development 6 Testing **7 Training** 8 Prepare and translate manuals to German 9 Deliver training **10 UAT** 11 User Acceptance Test **12 Production Enviroment** 13 Production Enviroment Configuration 14 Conversion old data **15 GO LIVE** BMS timescale Sussy Weber and Mexican Manager training in Fowlmere

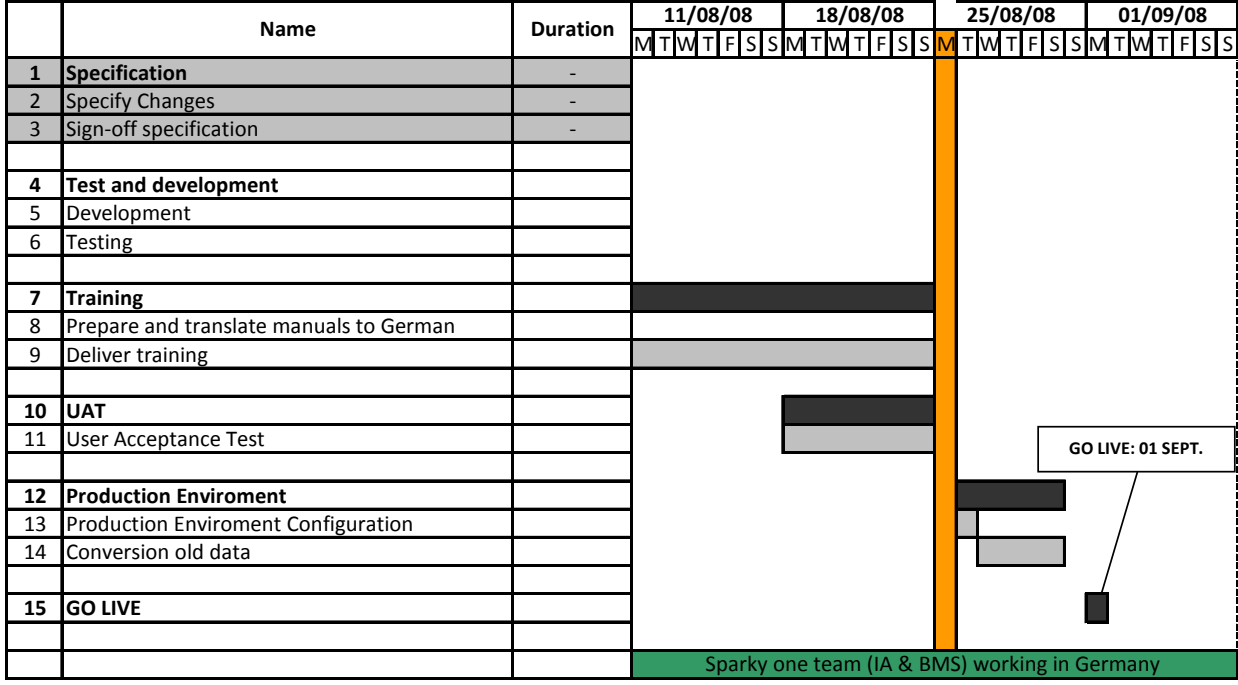

## **Gantt chart updated according to meeting 09.08.08.**

## ¾ **Semana de 14 a 18 de Julio de 2008.**

El lunes 14 capacité en *"Foundation Course*", y en el modulo de finanzas en *"Requisitions*" y "*Purchase Orders"* a una nueva empleada que fungirá como Compradora en el area de *Wire* y *Machine shop.* Con resultados satisfactorios.

Conocí a la contadora Paula Hilliard , tuvimos una pequeña reunion de presentación donde comentó sus planes a corto plazo. Conocí tambien a Emma Walklate, quien fungira como marketing para el grupo de Injection Alloys y tendrá como base las oficinas de Welding Alloys en Fowlmere. Se acordó que les impartiera el *"Foundation Course"* y bases del modulo de finanzas a ambas el lunes 21.

Recibimos la visita de una supervisora del equipo de BMS, quien se entrevisto con Victor Stekly, con Chris Jackson y con Mark Lawrence‐Jones. Se hicieron ajustes y acuerdos al contratro BMS/WA.

En junta con Andrew Rees y Mark Lawrence‐Jones sobre la planeación del Go Live de Alemania el miercoles 18 se determinaron los siguientes puntos:

 **Se necesita definir el equipo que trabajará en entrenamiento y capacitacion en Alemania.**

Se definieron nombres y fechas.

## BMS

Dominic Barlow: Mon 11 Aug ‐ Fri 15 Aug Jason Porter: Mon 11 Aug ‐ Fri 15 Aug Andrew Rees: Mon 18 Aug ‐ Fri 22 Aug Dominic Barlow: Wed 27 Aug ‐ Sat 30 Aug Andrew Rees: Wed 27 Aug ‐ Sat 30 Aug

Rubí Castro‐Williams: Mon 11 Aug – Fri 5 Sep Manuel Franco: Mon 11 Aug – Fri 5 Sep

## **Se necesita crear un ambiente con suficiente información para el entrenamiento en alemania.**

Se solicitó y obtuvo a Frank Weber la siguiente información que se requerirá ingresar al sistema de forma manual por requerir traducción al alemán.

- $\checkmark$  Lista de activos fijos traducidos al ingles.
- $\checkmark$  Reporte de cuentas por pagar y cobrar pendientes, detalle por facturas.
- $\checkmark$  Balanza de comprobación cerrada al fin de Junio.
- $\checkmark$  Balanza de comprobación actives fijos.
- $\checkmark$  Ejemplos reales ordenes de venta.
- $\checkmark$  Ejemplos reales ordenes de compra.
- $\checkmark$  Ejemplos reales ordenes de producción.
- $\checkmark$  Reporte de inventarios actuales (polvo, cinta de acero y producto terminado) detallado con costos y pruebas de calidad.
- $\checkmark$  Ejemplos reales de exámenes químicos.

## **Se necesita importar información al libro de contactos de Navision a Oracle.**

Phillipe Durand ha creado un modo de importar datos desde Navision y viajará a Alemania para instalarla.

## ¾ **Semana de 21 a 25 de Julio de 2008.**

Impartí el "Foundation Course" a Paula Hilliard y Emma Walklate, así como una explicación general del modulo de finanzas con resultados satisfactorios.

En reunión con Dominic Barlow, consultor de BMS (quien formara parte del equipo que irá a Alemania); se me puso al tanto de la situación actual de los cambios que se han hecho al programa para Injection Alloys. Se me entregaron especificaciones tecnicas de cada uno.

Trabajé la mitad de la semana con Dominic Barlow, consultor de BMS en la revisión y corrección de AAIs *(Automatic Accouinting Instructions)* y UPK's *(User Productivity Kit)* para el Go Live de Alemania. Los AAIs son tablas de instrucciones que predeterminan las cuentas en las que la operación en cuestión generará movimientos en los libros contables. Los UPKs son archivos graficos de entrenamiento.

Fui asignado a la coordinación del Go Live Alemania. Comencé a crear el plan logistico "Germany Sparky One Project Planner" para el go live de Alemania.

### ¾ **Semana de 28 de Julio a 01 de Agosto de 2008.**

#### **PLAN DE TRABAJO SPARKY ONE ALEMANIA.**

## Ð **Manual Hi‐***Cal***® Machine.**

En junta con Chris Jackson fui asignado a la creación de un manual **grafico para la máquina de Hi‐***Cal***®.** Chis Jackson ha creado un procedimiento general para la producción de Hi-Cal<sup>®</sup> y desea que el manual, que existe actualmente en formato DVD, sea llevado a formatos gráficos que permitan aplicar procedimientos estándar basados en los principios del *Lean Manufacturing*. Desea que el manual muestre la manera de operar la máquina de modo claro, y llevar este manual al nivel del usuario de la máquina. El manual una vez establecido y autorizado será emplazado en las diferentes estaciones de la máquina de Hi‐ *Cal***®** y sus procedimientos no podrán ser cambiados si no con la autorización, justificación y firma del director de la planta y del CEO de la compañía. El manual mostrará fotografías

claras e información precisa de los procedimientos críticos de la producción del alambre. Chris Jackson ha sugerido la participación de Jorge Cortés, Gerente de mantenimiento de IA México, debido a su amplio conocimiento del funcionamiento de la misma. El manual deberá ser creado por Manuel Franco, traducido por Rubi Castro-Williams al idioma alemán y adaptado a las necesidades de presentación y estándares internos de presentación de documentos por Emma Walklate. Estos últimos tres miembros del Staff de IA conformarán el equipo de trabajo durante las 4 semanas que el proceso de Go Live en Alemania tendrá lugar.

## Ð **Go Live Germany**

Se requisito y envió el equipo de computo y equipo eléctrico necesario para los trainings en Alemania. Continué con la organización de las sesiones de entrenamiento trabajando con Frank Weber y Kevin Moll, manager de IT en WA UK.

Se planeó la agenda de trabajo de la visita de Susanne Weber el día 5 y 6 de Agosto de 2008.

## Ð **Se requiere crear y poblar el ambiente PY para las sesiones de entrenamiento en Alemania.**

 Trabajé en la población de datos de ítems y materiales de producción del ambiente PY, que se utilizará para el entrenamiento en Alemania sistema Oracle**®.** Trabajé en el ambiente PY de Alemania introduciendo datos de traducciones al alemán y adaptaciones regionales al sistema. Introduje datos de unidades de medición y cálculos de equivalencias resultado de previas modificaciones al sistema para el método de facturación en kilos de polvo y en peso de bobina de alambre.

 Se dio solución a la última modificación que Frank Weber requería para la adaptación de los reportes y procedimientos a la producción de Injection Alloys, referente a las cotizaciones. Trabajé como parte del equipo de BMS, responsable de dicha modificación.

41

## ¾ **Semana del 04 al 08 de Agosto de 2008.**

Coordiné a través de la semana la logística, como metas principales alcanzadas las siguientes.

- $\checkmark$  Locaciones de sesiones de entrenamiento y equipo de computo disponible, probado y funcional en Alemania
- $\checkmark$  Conexiones a internet probadas y funcionales.
- $\checkmark$  Certificados de seguridad de prueba instalados, probados y funcionales en el equipo en Alemania. Sustituiré e instalaré certificados de identificación personalizados en cada computadora tan pronto como tengamos presencia en IADE.
- $\checkmark$  Acceso al ambiente PY probado y funcional.
- $\checkmark$  Ambiente PY poblado con datos suficientes para llevar a cabo sesiones de entrenamiento.
- $\checkmark$  Plan de grupos de trabajo, tiempos y asistencias completado y autorizado por Frank Weber.
- $\checkmark$  Todas las dudas e inquietudes de Frank Weber fueron resueltas en forma y a tiempo.
- $\checkmark$  Se adapto el calendario de entrenamientos a las necesidades del *staff* de Alemania requisitadas por Frank Weber.
- $\checkmark$  Identificaciones de acceso para cada miembro del personal creadas, probadas y funcionales.
- $\checkmark$  Transporte terrestre/aéreo de UK DE del equipo de IA y de BMS, en los tiempos y ubicaciones requisitadas.
- $\checkmark$  Se me capacito en el uso e instalación de Certificados de Autentificación.

**4.2.6 ANEXO. Plan general de acción para el go live de Injection Alloys Alemania (en su idioma original).**

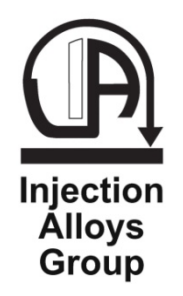

# **Injection Alloys Global**

# Injection Alloys Germany *Go Live* Main Plan.

# *Sparky One Project*

Coordinate the adaptation and proper function of Oracle® system to Injection Alloys GmbH plant processes.

Train and assist the Injection Alloys staff users in any Oracle® system complications or enquiries, about any process or task required.

Date **29 July 2008** Author **Manuel Franco**

File: Sparky One Activity Report IADE v.1.0 Last Update: 06/08/08

## **1. Working Team**

#### **Chris Jackson**

Injection Alloys CEO

## **Mark Lawrence Jones**

Sparky One project Manager

BMS staff:

**Andrew Rees**

**Dominic Barlow**

**Jason Porter**

IA staff:

**Rubi Castro‐Williams**

**Manuel Franco**

## **2. Time Schedule**

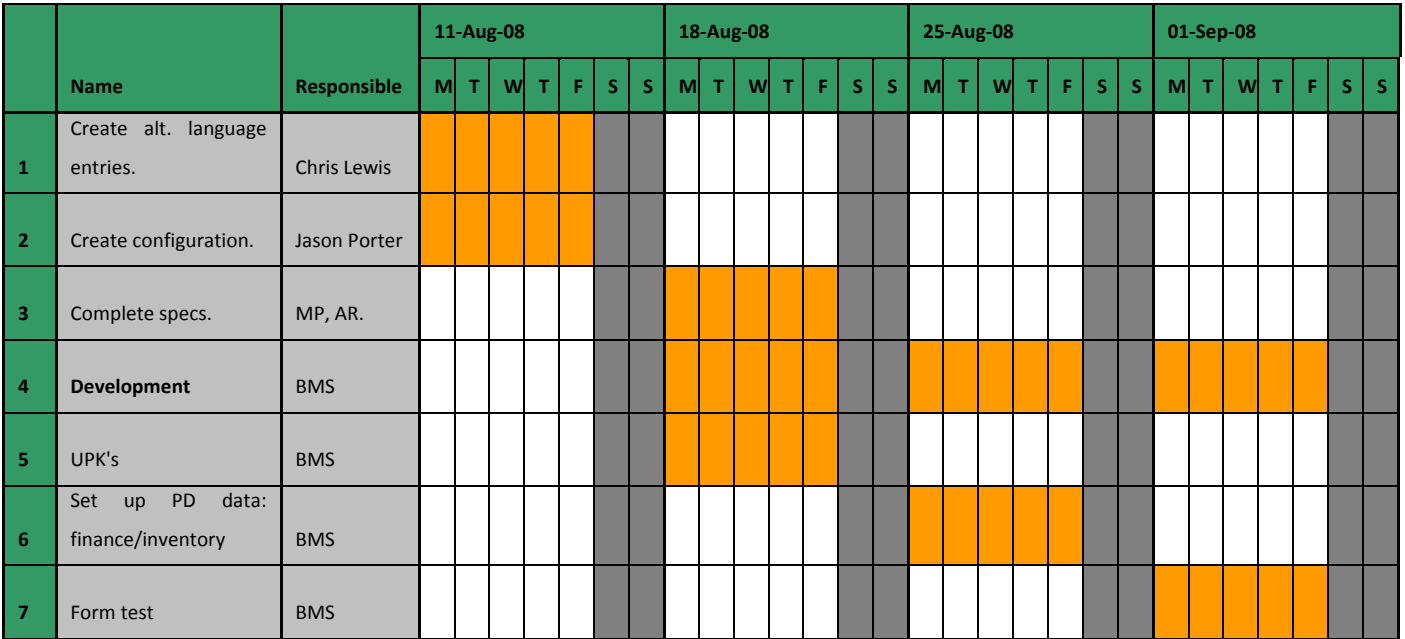

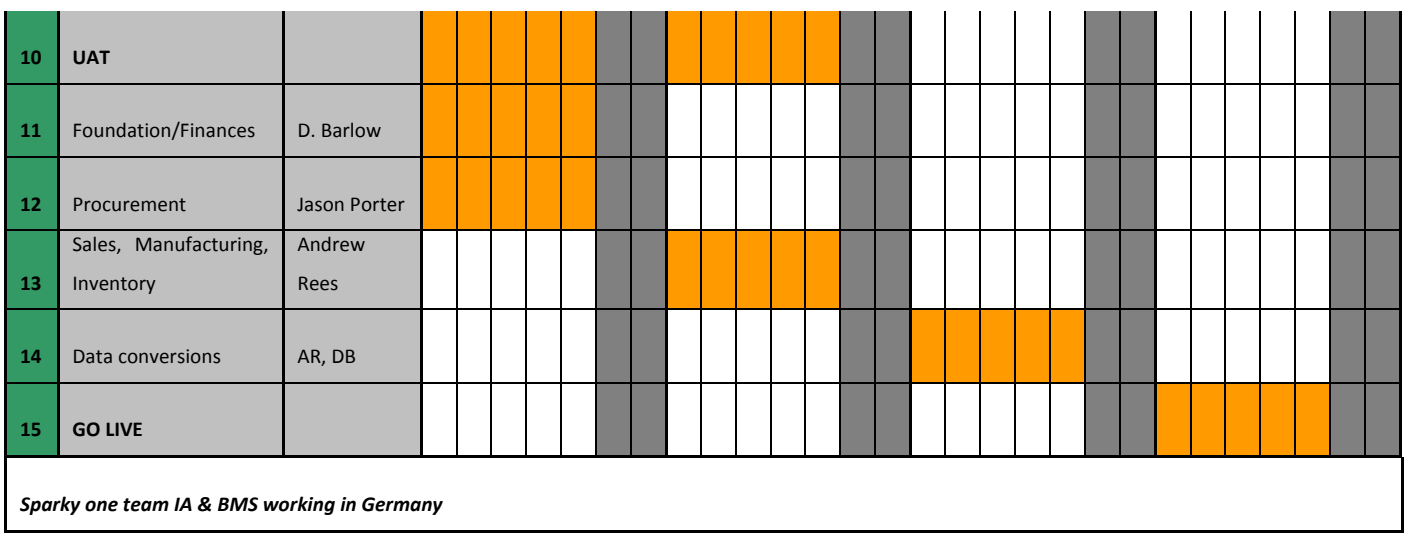

## **3. Equipment required**

## **Logistic and electric equipment required for the trainings:**

- $6$  Laptops.
- $\mathbb{R}$  Network cables (1 each).
- $\mathbf{R}$  2 Switches (for two different training locations).
- **P** Power adapters.
- **E** Extension leads.
- *A* Two locations projectors.
- $B$  Blank screens for the projectors.
- *A* Whiteboards.

## **Staff, thecnical and software equipment required:**

- $\mathbf{\Omega}$  Security certificates, installed and tested.
- **PY** enviroment properly populated to allow training sessions.
- **E** Tested fixed internet conections.
- $\mathbf{B}$  Logging identifications for each person of the staff with security levels stabllished.
- **E** Tested proper access to PY enviroment.
- $\mathbf{B}$  Working groups established and approved by Frank Weber.
- $\mathbf{B}$  Warranty the translation UK DE of the working team IA and BMS.

## **4. Base Activity Matrix Germany Staff**

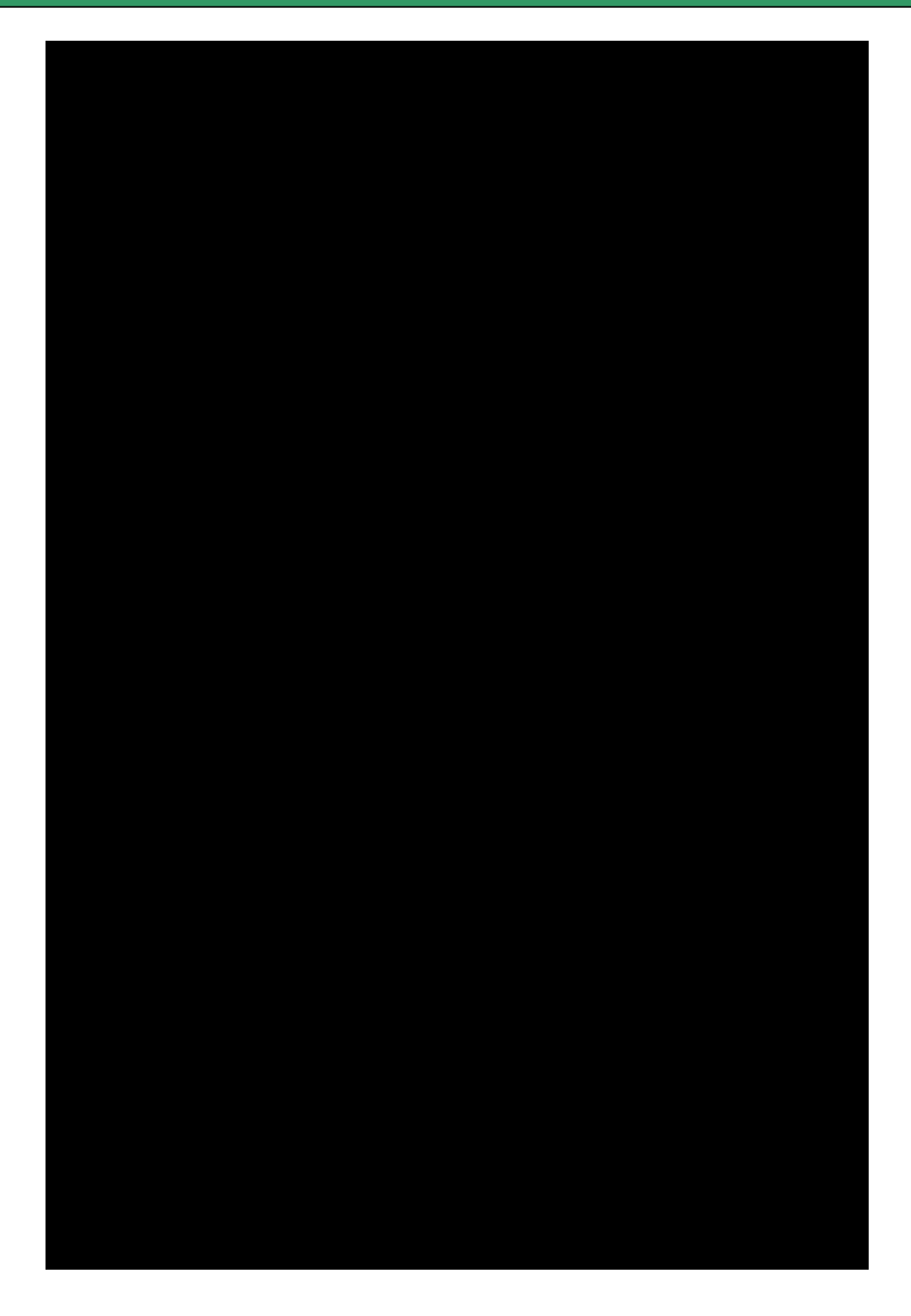

## **5. Aside issues to be aware of**

## **Translations at training sessions**

 The trainings will take place in Injection Alloys Germany Plant, in the meeting room and in the Director's office, which should de adapted to this ending. The trainings will be provided in English language, by three (Dominic Barlow, Jason Porter and Andrew Rees) BMS consultants English speakers, therefore a translator per training session will be necessary. Translations for week 33 (Foundation, finances and procurement training sessions) will be done by Rubi Castro and Frank Weber with the assistance of a third translator to confirm. And the translations for the week 34 (Sales, manufacturing and inventory) will be provided by Rubi Castro, assisted by Frank Weber and Heike or Erik C.

## **Vacation of the Staff.**

 It has to be considered that part of the Injection Alloys Germany Staff will not be available for some of the whole Go Live process as shown in the next Holiday Plan Schedule. Is important to mention that not being present at the training sessions will compromise their understanding of the function of Oracle and its processes.

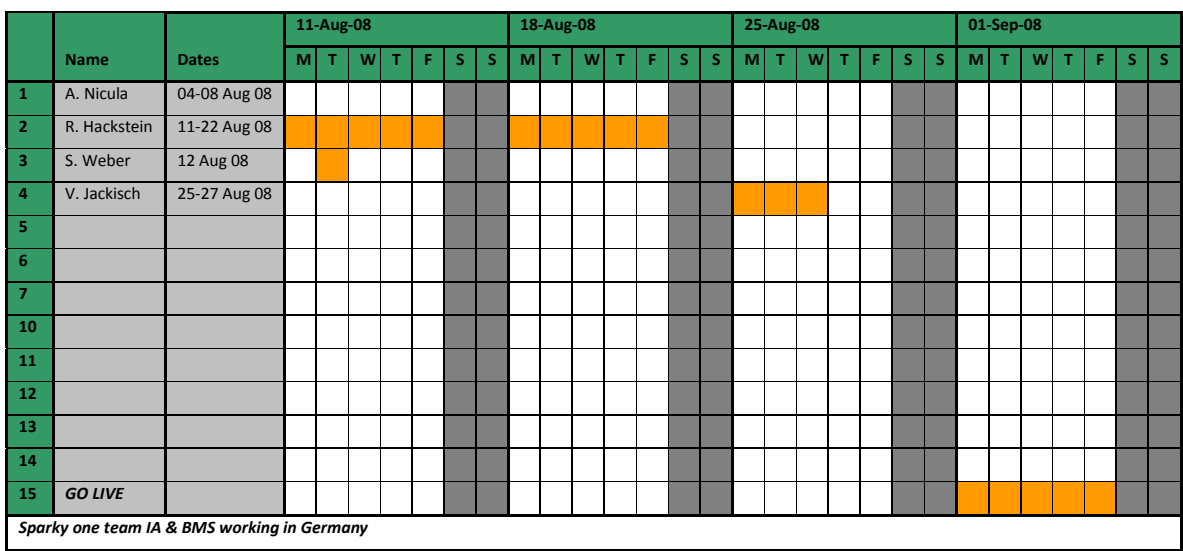

## **Germany; Planned Staff Holidays**

## ¾ **Visita de Susanne Weber UK**

Susanne Weber visito acorde con lo planeado la planta de WA en UK. Por falta de organización y poca disposición del equipo de IT de WAUK, tuvimos acceso al equipo de cómputo hasta medio día el Martes 05, y cuando el equipo estuvo conectado los accesos al servidor de *Sparky One VPN connection* no funcionaron correctamente y requerían de la intervención de John Everest, asignado para esta finalidad; quien se encontraba de vacaciones. Se aprovechó el tiempo y se procedió a otras actividades principales de la visita. David Tasell y Richard Hancox, quienes debían entrevistarse con la Sra. Weber no leyeron el email que se les envió y solo David Tasell tuvo una plática corta con ella. Richard Hancox no participó. Se completaron metas principales de la visita:

- 9 Entrega del manual de la máquina de Hi‐*Cal***®**
- $\checkmark$  Junta con David Tasell
- $\checkmark$  Junta con Ron W.
- $\checkmark$  Traslado de datos al equipo BMS
- $\checkmark$  Panorama general del sistema Oracle y el área de finanzas.

Anexo a estos problemas que se presentaron, Rubi Castro‐Williams; quien actúa como traductora Inglés‐Alemán, tuvo que retirarse el día miércoles al medio día. Como la Sra. Weber no habla inglés, la imposibilidad de tener otro traductor y la ausencia de la Lic. Rubi nos obligó a enviar a la Sra. Weber de regreso a Alemania el mismo martes 05 por la tarde, con la finalidad de evitar que perdiera un día en el Reino Unido. El entrenamiento en forma no pudo llevarse a cabo, sin embargo; la Sra. Weber será totalmente entrenada con el resto del *staff* por los consultores de BMS la primera semana del Go Live Germany.

## **4.2.7 Bitácora de actividades con base Injection Alloys GmbH. Alemania. (Ejecución del plan)**

El plan de actividades de adaptación del programa Oracle a la planta de IA Alemania acordado en junta el lunes 18 de Agosto la cual contó con la asistencia de Frank Weber, Rainer Jackisch, Andrew Rees, Dominic Barlow y Manuel Franco;

## **ACTIVITY PLAN FOR WEEK 35 AND 36 GERMANY.**

## *Activity* *Responsible*

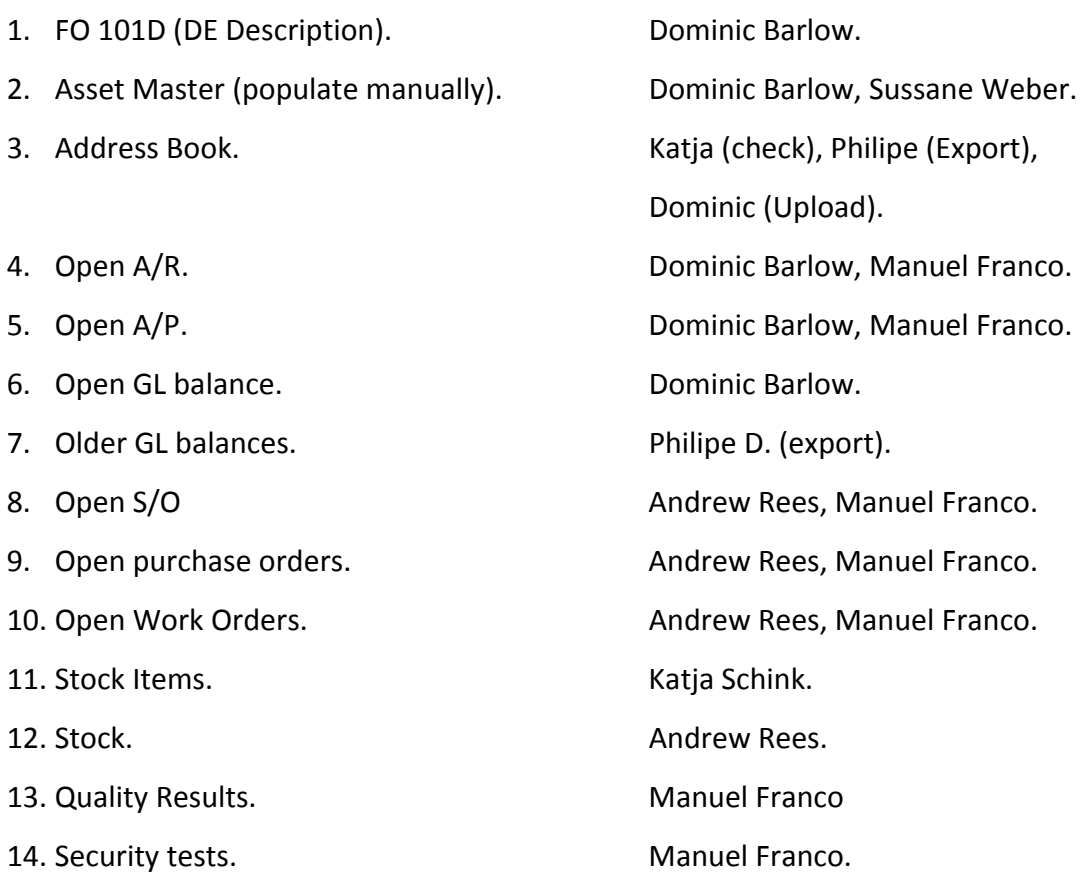

#### ¾ **Semana del 11 al 15 de Agosto de 2008.**

Viajé a la planta de Injection Alloys GmbH en Wederslabben, Alemania. Me reuní con Jason Porter y Dominic Barlow, consultores de BMS. Y con Alexandra Nicula, parte del staff de IA Alemania en el área de mercadotecnia quien actuará como traductora en una de las sesiones de entrenamiento. (Nota: La Lic. Rubi Castro no trabaja más para Injection Alloys o ninguna de sus empresas hermanas desde el 05 de Agosto de 2008.) Las sesiones de entrenamiento se realizaron conforme a lo planeado sin contratiempos. El staff asistió conforme a la matriz de actividades planeada. Frank Weber y Alexandra Nicula actuaron como traductores en cada una de las sesiones respectivamente. Los consultores volaron de regreso a UK el viernes 15.

## ¾ **Semana del 18 al 23 de Agosto de 2008.**

 El lunes 18 arribo a la planta acorde al plan previo los consultores Andrew Rees y Dominic Barlow, quienes impartieron el entrenamiento correspondiente con resultados satisfactorios. Asistió el staff acorde a la matriz de actividades. Durante las tardes se hicieron el *set up* necesario para el correcto funcionamiento del programa en Alemania. Se instalaron los certificados de seguridad en los equipos de la planta. Se cargo el paquete del lenguaje en Reino unido para su uso en Alemania. El viernes 22 el consultor Dominic Barlow voló de regreso a UK.

## ¾ **Semana del 25 al 29 de Agosto de 2008.**

 Acorde al plan para el Go Live de Alemania se realizaron adaptaciones del programa y conversiones de información financiera y de producción actual e histórica del sistema actual a Oracle. Philipe Durand, parte del staff de WA Francia quien arribó el martes 23; se encargó de esta tarea de importación de datos. Se realizaron labores de adaptación de acuerdo al plan.

50

## **CAPITULO V.**

#### **5.1 Experiencia actual; México.**

## **5.1.1 Requerimientos especiales del proyecto en México.**

El proyecto SparkyOne sigue trabajando actualmente para lograr un ambiente de trabajo internacional y de fluidez de información. Una parte importante del grupo Welding e Injection Alloys esta operando totalmente en el sistema Oracle EnterpriseOne 8.12. El sistema fue configurado en el Reino Unido para cumplir los requerimientos del grupo y aunque una gran parte de nuestras operaciones son las mismas a nivel global, ajustes aun son necesarios para cumplir requerimientos fiscales y legales en cada país. Al tener la Unión Europea un sistema fiscal similar, las localizaciones no requerían de especial planeación. Sin embargo nos enfrentamos a un nuevo reto dentro del proyecto; el primer *Roll Out* en un país fuera de Europa: IA México.

En este caso en particular el *Go live* de México, planeado para el primero de Enero de 2009; requiere de varias adaptaciones, especialmente fiscales. Las leyes de impuestos Mexicanas exigen varios procedimientos que son muy diferentes de los hoy establecidos en nuestro sistema Oracle. Hay también algunas diferencias financieras y contables que sera necesario adaptar al modelo corporativo.

El IVA mexicano (VAT) funciona de manera similar al europeo, sin embargo cambios importantes, como la base de flujo de efectivo deben ser considerados. Por ejemplo, desde el primero de Enero de 2003, el Gobierno Mexicano requiere que el VAT Mexicano sea reconocido cuando las compañías efectúan pagos, en lugar de cuando es registrada la factura. Diferencias menores del sistema Europeo como esta pueden ser adaptadas con desarrollo y localizaciones provistas por JDE.

Sin embargo, existen otras necesidades para las cuales JDE no provee localizaciones, tales como los ajustes inflacionarios mensuales o el nuevo IETU.

Y es especialmente este ultimo, el IETU (impuesto empresarial de tasa única) la mayor de las necesidades fiscales en México. El IETU debe ser declarado al final de cada mes. Es un reemplazo del impuesto que tasaba los activos fijos de las empresas (IMPAC). Está destinado a asegurar que todas las compañías paguen un impuesto a los ingresos. El momento y forma de acumular y deducir partidas tienen muy diversas maneras de calcularse, incluso las mismas deducciones pueden actuar bajo distintos lineamientos si fueron adquiridos antes o después de la entrada en vigor del IETU, en septiembre de 2007. Hay muchos requerimientos específicos alrededor del tema de este impuesto, por supuesto que cualquier desarrollador de JDE podría crear las modificaciones necesarias, sin embargo al ser estas tan específicas, sería mucho más conveniente que lo hiciera un desarrollador experto en JDE, con preparación financiera y con conocimientos del ambiente fiscal mexicano. Es entonces que es necesario crear un proyecto paralelo para la localización, customización y adaptación del modulo de finanzas a las necesidades fiscales y corporativas.

## **5.1.2 Plan de trabajo para la customización del área financiera en IA México.**

#### **A) Mapeo de catálogos de cuenta local a corporativo.**

Se tomará el modelo de cuentas y de estructura financiera (compañías y Centros de Costo) ya diseñado previamente por Alloys para cargar las tablas respectivas y en su caso crear *Business Units* (centros de costos) con su adecuada replicación de cuentas. Adicionaremos las cuentas necesarias para manejos fiscales mexicanos, respetando la estructura diseñada por Alloys.

## **B) Activos fijos.**

Configuración de 80 activos con su depreciación acumulada "*year to date*". Pruebas y puesta a punto. El método de depreciación será lineal. No se contemplan desarrollos ni reportes extras a los ya contenidos naturalmente en la funcionalidad.

## **C) Impuestos.**

Se activará, configurará y probará la funcionalidad natural de Localización del IVA México, ya agregada por Oracle en la versión 8.12 de EnterpriseOne que consiste en manejar el asiento del IVA por pagar y por cobrar en su cuenta respectiva al momento del pago de una factura o el cobro de la misma; y no al momento de su registro en pasivo o ingresos, como dicta la regulación fiscal mexicana. Esta configuración no incluye ningún reporte, puesto que el detalle del registro contable en las aplicaciones de contabilidad permite la integración manual del saldo de la cuenta.

## **D) Carga de Balance Inicial.**

Haremos uso de la funcionalidad natural de carga de saldos por *batch* vía las herramientas de interoperabilidad de la aplicación para Contabilidad General, Cuentas por Pagar y Cuentas por Cobrar.

## **E) Capacitación.**

Capacitación de usuarios en el manejo natural a nivel usuario final. Sí se incluyen consultas y reportes naturales del software. Para el módulo de Contabilidad General se incluyen la explicación de la funcionalidad multi‐moneda. Como requisito previo los usuarios deberán estar capacitados en el manejo de la funcionalidad común y Address Book.

## **F) Soporte post producción.**

## **CAPITULO VI.**

## **6.1 Conclusiones.**

Trabajar como líder de un proyecto a nivel internacional sigue siendo hoy en día, definitivamente la experiencia más educativa de mi vida. Encuentro un gran potencial en la formación que la Universidad me dio como Contador Publico y en general en un ámbito financiero en un proyecto de las características del que he sido asignado. He notado en mi poca experiencia que la educación financiera y contable en Europa es muy detallada y segmentada. Es por esto que la preparación contable que la Universidad Vasco de Quiroga me ha dado pero también el perfil financiero y administrativo que hizo parte de la misma han sido claves en lo mis aportaciones al proyecto. He podido aportar apoyo en cuestiones contables, fiscales, de costeo de producción y financieras en general. La especialización en el modulo financiero del programa ha desarrollado mi entendimiento y dominio de aspectos contables que son necesarios para la adaptación de modelos locales a un modelo corporativo. Adaptar y uniformar dos sistemas contables y de costeo diferentes entre si a un solo modelo que atienda necesidades de consolidación de resultados es una tarea que requiere de planeación y creatividad.

El proyecto a su vez ha hecho grandes aportes a mi formación. Ha desarrollado mis conocimientos contables al hacerse necesario entender el sistema contable típico en Europa y las adaptaciones que fueron hechas para atender estrategias del grupo. Desarrolló también mis conocimientos de costeo debido a la necesidad de uniformizar un sistema de costeo a nivel grupo que haga posible la consolidación. Estoy muy relacionado con el proceso productivo y en un continuo desarrollo de sistemas de costeo que generen información confiable que pueda ser utilizada como herramienta para la planeación y operación de la compañía y su consecuente crecimiento.